# Timber Tilburg Memory Based Learners and Timber and Timber Association and the United States and Timber Association version  $2.0$

### ILK TECHNICAL REPORT ILK - ILK - ILK - ILK - ILK - ILK - ILK - ILK - ILK - ILK - ILK - ILK - ILK - ILK - ILK

Walter Daelemans Jakub Zavrel Ko van der Sloot Antal van den Bosch

Induction of Linguistic Knowledge Computational Linguistics Tilburg University PO Box - NL--- LE Tilburg The Netherlands URL: http://ilk.kub.nl<sup>1</sup>

January 5, 1999

This document is available from http://ilk.kub.nl/ ilk/papers/ilk9901.ps.gz. All rights reserved Induction of Linguistic Knowledge, Tilburg University.

# **Contents**

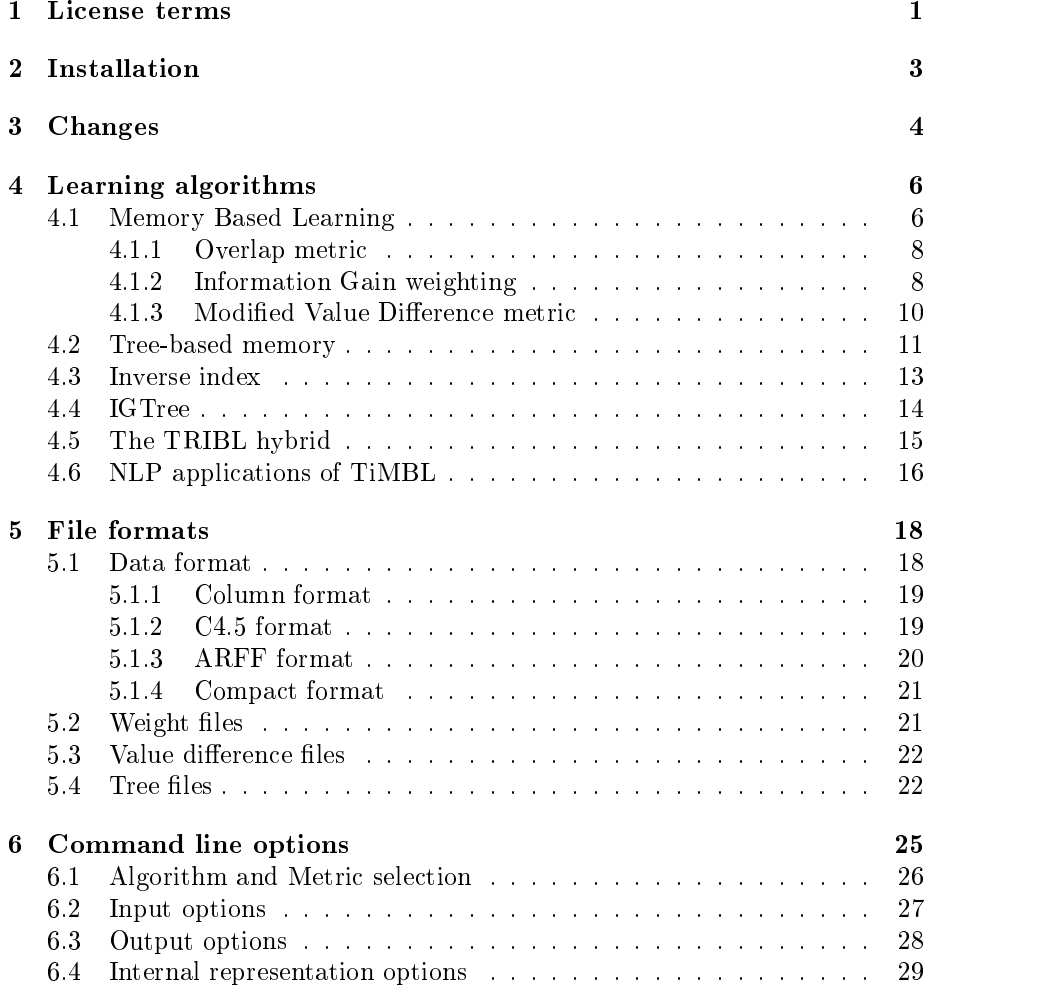

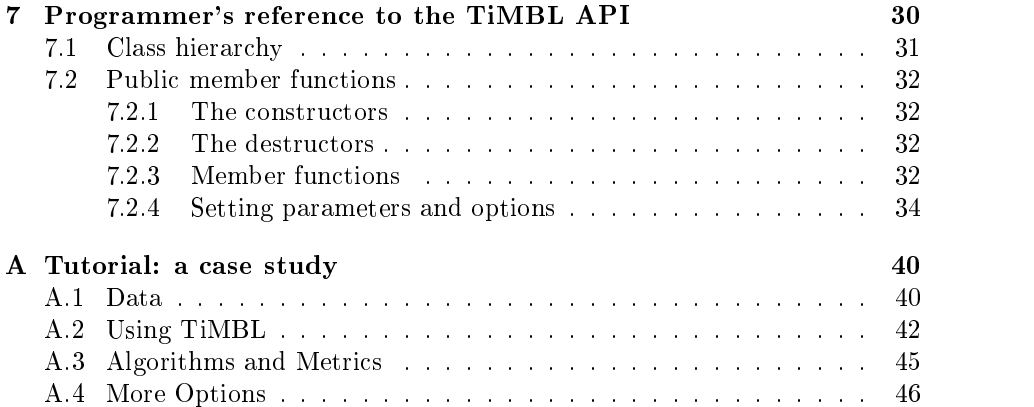

## Preface

Memory Based Learning mbl has proven to be successful in a large number of tasks in Natural Language Processing (NLP). In our group at Tilburg Uniwe have been a state working since the since the end of the since the since  $\mu$  the since  $\mu$ Memory Based Learning techniques and algorithms With the establishment  $\mathbf{u}$  is a second of Linguistic Andrew in  $\mathbf{u}$  and  $\mathbf{u}$  in  $\mathbf{u}$  is a second group in  $\mathbf{u}$ for a well coded and uniform tool for our main algorithms became more urgent TIMBL is the result of combining ideas from a number of different MBL implementations, cleaning up the interface, and using a whole bag of tricks to make it more efficient. We think it can make a useful tool for NLP research, and, for that matter, for many other domains where classification tasks are learned from examples

Memory Based Learning is a direct descendant of the classical <sup>k</sup>Nearest neighbor is the classication in the communication in the classication in the communication in the communication ever, the focus is on discrete data, very large numbers of examples, and many attributes of differing relevance. Moreover, classification speed is a critical issue in any realistic application of Memory Based Learning These constraints which are different from those of traditional pattern recognition applications with their numerical features of their numerical features of different data to different data that the structures of ferent speedup optimizations for the algorithms Our approach has resulted in an architecture which makes extensive use of indexes into the instance memory rather thank that typical at le organization for straightforward in straightforward knowledge in straightforwa plementations In some cases the internal organization of the memory results in algorithms which are quite different from known the case with interest with its interest  $\alpha$ believe that our optimizations make TiMBL one of the fastest discrete <sup>k</sup>NN implementations around

The main effort in the development of this software was done by Ko van der Sloot. The code started as a rewrite of nibl, a piece of software developed by Peter Berck from a Common Lisp implementation by Walter Daelemans Some optimizations are due to the independent of the code to an are due to the code of the code has been dependent substantially from trial, error and scrutiny by the other members of the ILK group (Sabine Buchholz, Jorn Veenstra and Bertjan Busser). We would also

<sup>-</sup>Section 4.6 provides a historical overview of our work on the application of MBL in NLP.

like to thank Ton Weijters of Eindhoven Technical University and the members of the CNTS research group at the University of Antwerp for their contributions. This software was written in the context of the "Induction of Linguistic Knowledge" research programme, partially supported by the Foundation for Language Speech and Logic (TSL), funded by the Netherlands Organization for Scientific Research (NWO).

The current release (version  $2.0$ ) is the result of a radical rewrite from version - oering a large number of new features The most notable changes are

- $\bullet$  Addition of a new algorithm: Tribl, a hybrid between the fast igtreen algorithm and real nearest neighbor search
- $\bullet$  Support for numeric features. Although the package has retained its focus on discrete features, it can now also process numeric features, do some scaling, and compute feature weights on them.
- $\bullet$  -the organization of the code is much more object-oriented than in version  $\bullet$  $\blacksquare$  the still not as the still as well as the set it is the still  $\blacksquare$
- $\bullet$  A Memory-Based Learning API. You can define Memory-Based classification ob jects in your own software and link to the TiMBL library

 $\mathbf{A}$ found in Chapter 3. Although these new features have been tested for some time in our research group, the software may still contains bugs and inconsistencies in some places The documentation for the API is still in a very early stage We would appreciate it if you would send bug reports, ideas about enhancements of the software and the manual, and any other comments you might have, to Timbl@kub.nl.

This reference guide is structured as follows In  $\mathbb{R}^n$  . This is structured as follows In Chapter the terms of the license according to which you are allowed to use TiMBL The subsequent chapter gives some instructions on how to install the TiMBL package on your computer. Chapter 3 lists the changes that have taken place between details of Memory and of this implementation can then the proceed can then the can then proceed the component to Chapter 4. Those who just want to get started using TiMBL can skip this chapter, and directly proceed either to Chapters  $5$  and  $6$ , which respectively provide a reference to the le formats and command line options of TiMBL or to Appendix A where a short hands on tutorial is provided on the basis of a case study with a data set from a linguistic domain (prediction of Dutch diminutive suffixes). Chapter 7 gives a specification of the programmer's interface to the TiMBL library

# Chapter 1

# License terms

Downloading and using the TiMBL software implies that you accept the follow ing license terms

Tilburg University grants you the registered user the non exclusive license to download a single copy of the TiMBL program code and related documen tation (henceforth jointly referred to as "Software") and to use the copy of the code and documentation solely in accordance with the following terms and

- $\bullet$  The license is only valid when you register as a user. If you have obtained a copy without registration, you must immediately register by sending an
- $\bullet$  You may only use the Software for educational or non-commercial research  $\bullet$ purposes
- $\bullet$  You may make and use copies of the Software internally for your own use.
- $\bullet$  -without executing an applicable commercial license with Tilburg University, no part of the code may be sold, offered for sale, or made accessible on a computer network external to your own or your organization's in any format; nor may commercial services utilizing the code be sold or offered for sale. No other licenses are granted or implied.
- $\bullet$  -fillburg University has no obligation to support the Software it is providing under this license. To the extent permitted under the applicable law, Tilburg University is licensing the Software "AS IS", with no express or implied warranties of any kind, including, but not limited to, any implied warranties of merchantability or fitness for any particular purpose or warranties against infringement of any proprietary rights of a third party and will not be liable to you for any consequential, incidental, or special damages or for any claim by any third party
- $\bullet$  Under this license, the copyright for the Software remains the property of the ILK Research Group at Tilburg University. Except as specifically authorized by the above licensing agreement, you may not use, copy or transfer this code, in any form, in whole or in part.
- $\bullet$  -fillburg University may at any time assign or transfer all or part of its interests in any rights to the Software, and to this license, to an affiliated aliated company or personal personal personal personal personal personal personal personal personal personal p
- $\bullet$  -fillburg University shall have the right to terminate this license at any time by written notice. Licensee shall be liable for any infringement or damages resulting from Licensee's failure to abide by the terms of this
- $\bullet$  In publication of research that makes use of the Software, a citation should be given of: "Walter Daelemans, Jakub Zavrel, Ko van der Sloot, and  $\mathcal{A}$  and  $\mathcal{A}$  and reference Guide II. Reference Guide II. Reference Guide II. Reference Guide II. Report From Technical Report F http://www.com/communication.com/communication.com/communication.com/communication.com/communication.com/commu
- $\bullet\,$  For information about commercial licenses for the Software,  $\,$ contact Timbl@kub.nl, or send your request in writing to:

Dr Walter Daelemans ILK Research Group Computational Linguistics Tilburg University 5000 LE Tilburg The Netherlands

## Chapter 2

## Installation

You can get the TiMBL package as a gzipped tar archive from:

http://www.com/community/community/community/community/community/community/community/community/community/commu

Following the links from that page, you will be required to fill in registration information and to accept the license agreement. You can then proceed to download the file  $Timb1.2.0. \text{tar}.gz$ 

This file contains the complete source code  $(C++)$  for the TiMBL program, a few sample data sets, the license and the documentation. The installation should be relatively straightforward on most UNIX systems

To install the package on your computer, unzip the downloaded file:

 $>$  gunzip Timbl.2.0.tar.gz

and unpack the tar archive

This will make a directory Timbl.2.0 under your current directory. Change directory to this:

 $>$  cd Timbl.2.0

and compile the executable by typing make If the process was completed successfully, you should now have an executable file named Timbl.

The e mail address for problems with the installation bug reports comments and questions is Timbl@kub.nl.

we have tested this with gcc versions 2.7.2, and 2.8.1 -

# Chapter 3 Changes

# This chapter gives a brief over the changes from version of the changes from  $\sim$

users already familiar with the program

- $\bullet$  We have added of a new algorithm: TRIBL, a hybrid between the fast  $\bullet$ IGTREE algorithm and real nearest neighbor search (for more details, see sie, is josj, sowie inglesienis in the switch in the switch the switch  $\sim$ requires that specification of a source the feature where  $\alpha$  so so a source where  $\alpha$ IGTREE stops and case bases are stored under the leaves of the constructed tree
- $\bullet$  Support for numeric features. Although the package has retained its focus on discrete features, it can now also process numeric features, scale them, and compute feature weights on them. You specify which features are numeric with the community of the community of the community of the community of the community of the community of the community of the community of the community of the community of the community of the community of the c
- $\bullet$  -the organization of the code is much more object-oriented than in version  $\bullet$
- $\bullet$  -A Memory-Based Learning API is made available. You can denne Memory-Based classification objects in your own  $C++$  programs and access all of the functionality of TiMBL by linking to the TiMBL library
- It has become easier to examine the way decisions are made from nearest neighbors because several verbosity levels allow you to dump similarity  $\alpha$  and  $\alpha$  and  $\alpha$  and  $\alpha$  and  $\alpha$  and  $\alpha$  sets to the sets of  $\alpha$  and  $\alpha$  and  $\alpha$  and  $\alpha$  and  $\alpha$  and  $\alpha$  and  $\alpha$  and  $\alpha$  and  $\alpha$  and  $\alpha$  and  $\alpha$  and  $\alpha$  and  $\alpha$  and  $\alpha$  and  $\alpha$  and  $\alpha$  and  $\alpha$  an the output le The d option for writing the distributions no longer exists
- $\bullet$  Better support for the manipulation of MVDM matrices. Using the -0 and the species it is not possible to respect to, and read read back value and read difference matrices (see Section 5.3).
- $\bullet$  Both "pre-stored" and "regular" MVDM experiments now generate filenames with "mvd" in the suffix. This used to be "pvd" and "mvd" respectively
- a number of minor bugs have been xed

# Chapter 4 Learning algorithms

Timber is a program implementing several memory  $\equiv$  in an  $\equiv$  internet processing techniques. All the algorithms have in common that they store some representation of the training set explicitly in memory. During testing, new cases are classified by extrapolation from the most similar stored cases. The main differences between the algorithms incorporated in TiMBL lie in

- $\bullet$  lne dennition of similarity,
- $\bullet$  The way the instances are stored in memory, and
- $\bullet$  The way the search through memory is conducted.

In this chapter, various choices for these issues are described. We start in section - with a formal description of the basic Memory Based Learning al gorithm, i.e. a nearest neighbor search. We then introduce different similarity metrics, such as Information Gain weighting, which allows us to deal with features of differing importance, and the Modified Value Difference metric, which allows us to make a graded guess of the match between two different symbolic values. In section  $4.2$  and  $4.3$ , we give a description of various optimizations for nearest neighbor search. In section  $4.4$ , we describe the fastest optimization, IGTREE, which replaces the exact nearest neighbor search with a very fast heuristic that exploits the difference in importance between features. Finally, in section  $4.5$ , we describe the TRIBL algorithm, which is a hybrid between IGTREE and nearest neighbor search

### 4.1 Memory Based Learning

Memory based learning is founded on the hypothesis that performance in cog nitive tasks is based on reasoning on the basis of similarity of new situations to *stored representations of earlier experiences*, rather than on the application of mental rules abstracted from earlier experiences (as in rule induction and rule die based processing The approach has surfaced in distribution in distribution in distribution of the contexts of variety of alternative names such as similarity based example based exemplar based analogical case based instance based and lazy learning - Historically memory based learning algorithms are descendants of the <sup>k</sup>nearest neighbor henceforth known all the continues in a strong product of the continues of the continues of the continues of the continues of the continues of the continues of the continues of the continues of the continues of th

An mbl system visualized schematically in Figure - contains two compo nents a learning component which is memory based from which mbl borrows its name and a performance component which is similarity based

 $\mathbf{f}$  is memory component of malignal is memory component of malignal is memory contained as it involves adding training the set of  $\mathbf{f}$ ing instances to memory (the *instance base* or case base); it is sometimes referred to as 'lazy' as memory storage is done without abstraction or restructuring. An instance consists of a xed length vector of <sup>n</sup> feature value pairs and an infor mation eld containing the classication of that particular feature value vector

In the performance component of an MBL system, the product of the learning component is used as a basis for mapping input to output; this usually takes the form of performing classification. During classification, a previously unseen test example is presented to the system. The similarity between the new instance  $X$ and all examples Y in memory is computed using a *distance metric*  $\Delta(X, Y)$ . The extrapolation is done by assigning the most frequent category within the  $k$ most similar example(s) as the category of the new test example.

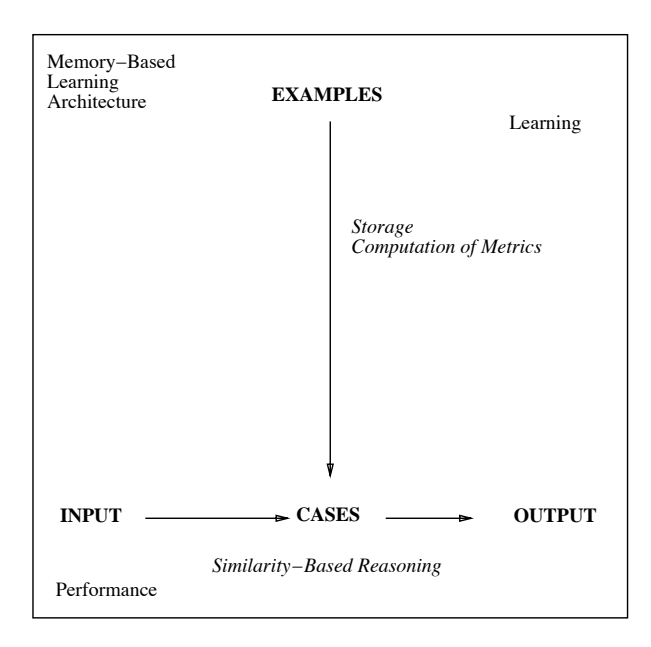

Figure - General architecture of an mbl system

### Overlap metric

The most basic metric that works for patterns with symbolic features is the **Overlap metric** given in equations 4.1 and 4.2; where  $\Delta(\Lambda, I)$  is the distance between patterns X and Y, represented by n features, and  $\delta$  is the distance per feature. The distance between two patterns is simply the sum of the differences between the features The <sup>k</sup>nn algorithm with this metric is called ib  $U$  is set to  $U$  is set to  $\mathcal{L}$  . It is set to  $\mathcal{L}$ 

$$
\Delta(X,Y) = \sum_{i=1}^{n} \delta(x_i, y_i)
$$
\n(4.1)

where

$$
\delta(x_i, y_i) = \begin{cases}\n\frac{x_i - y_i}{max_i - min_i} & \text{if numeric, else} \\
0 & \text{if } x_i = y_i \\
1 & \text{if } x_i \neq y_i\n\end{cases}
$$
\n(4.2)

We have made three additions to the original algorithm  $[2]$  in our version of  $\mathbf{r}$  is a complete than  $\mathbf{r}$  and  $\mathbf{r}$  is a set of  $\mathbf{r}$  sets larger than one instance k  $\mathbf{r}$  -  $\mathbf{r}$ ties), our version of IB1 selects the classification that has the highest frequency in the class distribution of the nearest neighbor set Second if a tie cannot be resolved in this way because of equal frequency of classes among the nearest neighbors, the classification is selected with the highest overall occurrence in the training set Third in our implementation the value of <sup>k</sup> refers to <sup>k</sup>nearest

#### 4.1.2 Information Gain weighting

The distance metric in equation  $4.2$  simply counts the number of (mis)matching feature values in both patterns In the absence of information about feature relevance, this is a reasonable choice. Otherwise, we can add domain knowledge bias to weight or select different features (see e.g.  $[5]$  for an application of linguistic bias in a language processing task), or look at the behavior of features in the set of examples used for training We can compute statistics about the relevance of features by looking at which features are good predictors of the class labels Information Theory gives us a useful tool for measuring feature relevance in this way are a series was a contract of the contract of the contract of the contract of the contract of the contract of the contract of the contract of the contract of the contract of the contract of the contr

Information Gain (IG) weighting looks at each feature in isolation, and measures how much information it contributes to our knowledge of the correct class label. The Information Gain of feature  $i$  is measured by computing the difference in uncertainty (i.e. entropy) between the situations without and with knowledge of the value of that feature (equation  $4.3$ ).

$$
w_i = H(C) - \sum_{v \in V_i} P(v) \times H(C|v)
$$
\n(4.3)

<sup>&</sup>lt;sup>1</sup>This metric is also referred to as Hamming distance, Manhattan metric, city-block distance, or L1 metric.

Where C is the set of class labels,  $V_i$  is the set of values for feature i, and  $H(C) = -\sum_{c \in C} P(c) \log_2 P(c)$  is the entropy of the class labels. The probabilities are estimated from relative frequencies in the training set For numeric features, values are first discretized into a number (the default is 20) of equally spaced intervals between the minimum and maximum values of the feature. These groups are then used in the IG computation as if they were discrete values (note that this discretization is not used in the computation of the distance metric

It is important to realize that the IG weight is really a probability weighted average of the informativity of the different values of the feature. On the one hand this pre empts the consideration of values with low frequency but high informativity. Such values "disappear" in the average. On the other hand, this also makes the IG weight very robust to estimation problems. Each parameter  $($ =weight) is estimated on the whole data set.

Information Gain, however, tends to overestimate the relevance of features with large numbers of values. Imagine a data set of hospital patients, where one of the available features is a unique "patient ID number". This feature will have very high Information Gain, but it does not give any generalization to new instances. To normalize Information Gain for features with different numbers of values, Quinlan [22] has introduced a normalized version, called Gain Ratio, which is Information Gain divided by  $si(i)$  (split info), the entropy values and the feature (in the feature of  $\mathcal{L}$ ).

$$
w_i = \frac{H(C) - \sum_{v \in V_i} P(v) \times H(C|v)}{si(i)} \tag{4.4}
$$

$$
si(i) = -\sum_{v \in V_i} P(v) \log_2 P(v)
$$
\n(4.5)

The resulting Gain Ratio values can then be used as weights  $w_f$  in the weighted distance metric (equation  $4.0)$  . The  $\kappa$ -NN algorithm with this metric is called in the case of the called in the called in the called in the case of the case of the case of the cas

$$
\Delta(X,Y) = \sum_{i=1}^{n} w_i \, \delta(x_i, y_i) \tag{4.6}
$$

The possibility of automatically determining the relevance of features im plies that many different and possibly irrelevant features can be added to the feature set. This is a very convenient methodology if domain knowledge does not constrain the choice enough beforehand, or if we wish to measure the importance of various information sources experimentally However because IG values are computed for each feature independently this is not necessarily the best strategy Sometimes better results can be obtained by leaving features out than by letting them in with a low weight. Very redundant features can also be

In a generic use IG refers both to Information Gain and to Gain Ratio throughout this manual- in specifying parameters for the software the distinction both needs to be distinction both needs to b made, because they often result in different behavior.

challenging for  $IB1-IG$ , because IG will overestimate their joint relevance. Imagine an informative feature which is duplicated. This results in an overestimation of IG weight by a factor two, and can lead to accuracy loss, because the doubled feature will dominate the similarity metric

#### 4.1.3 Modified Value Difference metric

It should be stressed that the choice of representation for instances in mbl remains the key factor determining the strength of the approach The features and categories in NLP tasks are usually represented by symbolic labels The metrics that have been described so far, i.e. Overlap and IG Overlap, are limited are seen as equally dissimilar. However, if we think of an imaginary task in e.g. the phonetic domain, we might want to use the information that 'b' and 'p' are more similar than 'b' and 'a'. For this purpose a metric was defined by Stanfill & Waltz  $[23]$  and further refined by Cost & Salzberg  $[6]$ . It is called the (Modified) Value Difference Metric (MVDM; equation 4.7), and it is a method to determine the similarity of the values of a feature by looking at co occurrence of values with target classes For the distance between two values V V- of a feature, we compute the difference of the conditional distribution of the classes  $C_i$  for these values.

$$
\delta(V_1, V_2) = \sum_{i=1}^{n} |P(C_i|V_1) - P(C_i|V_2)|
$$
\n(4.7)

 $\mathbf{r}$  or computational emergingly an pairwise  $\mathbf{v}$   $\mathbf{v}$   $\mathbf{v}$  and so can be pre-comput ed before the actual nearest neighbor search starts Note that for numeric features, no MVDM is computed in TiMBL, but a scaled difference (see Equation  $(4.2)$  of the actual numeric feature values.

Although the MVDM metric does not explicitly compute feature relevance, an implicit feature weighting effect is present. If features are very informative, their conditional class probabilities will on average be very skewed towards a particular class:  $\pm$  ms implies that on average the  $\sigma$   $\left\{v_1\right\}$   $\left\{v_2\right\}$  will be large  $\pm$  0. uninformative features, on the other hand, the conditional class probabilities will be pretty uniformly be that on average the  $\mathcal{O}(V|V|I, VZ)$  will be very small.

MVDM differs considerably from Overlap based metrics in its composition of the nearest neighbor sets Overlap causes an abundance of ties in nearest neighbor position. For example, if the nearest neighbor is at a distance of one mismatch from the test instance, then the nearest neighbor set will contain the entire partition of the training set that matches all the other features but contains any value for the mismatching feature (see  $\left[ 30 \right]$  for a more detailed discussion). With the MVDM metric, however, the nearest neighbor set will  $\alpha$ ither contain patterns which have the value with the lowest  $\alpha$   $\gamma$ - $\gamma$ - $\gamma$ - $\gamma$ -in the mismatching position, or MVDM will select a totally different nearest neighbor which has less exactly matching features, but a smaller distance in the mismatching features. In sum, this means that the nearest neighbor set is usually

much smaller for MVDM at the same value of  $k$ . In NLP tasks we have found it very useful to experiment with values of  $k$  larger than one for MVDM, because  $\mathbf{r}$ nearest neighbor sets

One cautionary note about this metric is connected to data sparsity In many practical applications, we are confronted with a very limited set of examples. This poses a serious problem for the MVDM metric. Many values occur only once in the whole data set This means that if two such values occur with the same class the MVDM will regard them as identical, and if they occur with two different classes their distance will be maximal. The latter condition reduces the MVDM to the Overlap metric for many cases, with the addition that some cases will be counted as an exact match or mismatch on the basis of very shaky evidence

### 4.2 Tree-based memory

The discussion of the algorithm and the metrics in the section above is based on a naive implementation of nearest neighbor search: a flat array of instances which is searched from beginning to end while computing the similarity of the test instance with each training instance (see the left part of Figure 4.2). Such an implementation, unfortunately, reveals the flip side of the lazy learning coin. Although learning is very cheap: just storing the instances in memory, the computational price of classification can become very high for large data sets. The computational cost is proportional to  $N$ , the number of instances in the training set. training set

In our implementation of  $IB1$  we use a more efficient approach. The first part of this approach is to replace the at array by a tree based data structure Instances are stored in the tree as paths from a root node to a leaf, the arcs of the path are the consecutive feature values and the leaf node contains a distribution of classes, i.e. a count of how many times which class occurs with this pattern of feature in the figure see Figure 1. The figure is seen for the figure 1. The figure is seen for

Due to this storage structure instances with identical feature values are collapsed into one path, and only their separate class information needs to be stored in the distribution at the leaf node. Many different **tokens** of a particular instance type share one path from the root to a leaf node. Moreover, instances values also share a present of features also share also share a path This reduces also share a path This reduc storage space although at the cost of some book keeping overhead and has two implications for nearest neighbor search efficiency.

In the rst place the tree can be searched top down very quickly for exact matches. Since an exact match  $(\Delta(X, Y) = 0)$  can never be beaten, we choose to omit any further distance computations when one is found with this shortcut<sup>3</sup>.

Second the distance computation for the nearest neighbor search can re use partial results for paths which share prexes This re use of partial results is in

there is a command line switch (-x) which turns the shortcut on in order to get real to a local command intere  $\kappa$  is result when  $\kappa > 1$  (fier governing the rareated distances).

|                |       | features |                |          |                          |                |                 | features       |                |          |
|----------------|-------|----------|----------------|----------|--------------------------|----------------|-----------------|----------------|----------------|----------|
| ID             | size  | shape    | # holes        | class    |                          | ID             | size            | shape          | # holes        | class    |
| 1              | small | compact  | $\mathbf{1}$   | nut      |                          | 1              |                 |                |                |          |
| $\overline{2}$ | small | long     | none           | screw    |                          | $\overline{2}$ | small           | long           | none           | screw    |
| 3              | small | long     | $\mathbf{1}$   | key      |                          | 3              | small           | long $\bullet$ | $\mathbf{1}$   | key      |
| 4              | small | compact  | $\mathbf{1}$   | nut      |                          | 4              |                 |                |                |          |
| 5              | large | long     | $\mathbf{1}$   | key      |                          | 5              | large           | long           | 1              | key      |
| 6              | small | compact  | none           | screw    |                          | 6              | small           | compact        | none           | screw    |
| 7              | small | compact  | $\mathbf{1}$   | nut      |                          | 7              |                 |                |                |          |
| 8              | large | long     | none           | pen      |                          | 8              | large           | long           | none           | pen      |
| 9              | large | long     | 2              | scissors |                          | 9              | large $\bullet$ | long           | $\overline{2}$ | scissors |
| 10             | large | long     | $\mathbf{1}$   | pen      |                          | 10             | large $\bullet$ | long           | 1              | pen      |
| 11             | large | other    | $\overline{2}$ | scissors |                          | 11             | large           | other          | $\overline{2}$ | scissors |
| 12             | small | other    | $\overline{2}$ | key      |                          | 12             |                 |                |                |          |
|                |       |          |                |          |                          |                |                 |                |                |          |
|                | large | long     | none           | pen      | $\overline{\phantom{0}}$ |                | large           | long           | none           | pen      |

Figure 4.2: The instance base for a small object classification toy problem. The left figure shows a flat array of instances through which sequential nearest neighbor search is performed to find the best match for a test instance (shown below the instance base). In the right part, an inverted index (see text) is used to restrict the search to those instances which share at least one feature value with the test instance

the direction from the root to the leaves of the tree. When we have proceeded to a certain level of the tree, we know how much similarity (equation  $4.2$ ) can still contribute to the overall distance equation - and discard whole branches of the tree which will never be able to rise above the partial similarity of the current least similar best neighbor

Disregarding this last constraint on search the number of feature value com parisons is equal to the number of arcs in the tree. Thus if we can find an ordering of the features which produces more overlap between partial paths and hence a smaller tree, we can gain both space and time improvements. An ordering which was found to produce small trees for many of our NLP data sets is Gain Ratio divided by the number of feature values this is the default  $\mathbf{M}$  community the user is allowed to user is allowed to user the user is allowed to user is allowed to user is allowed to user the user is allowed to user is allowed to user the user is allowed to user is allowed to experiment with different orderings.

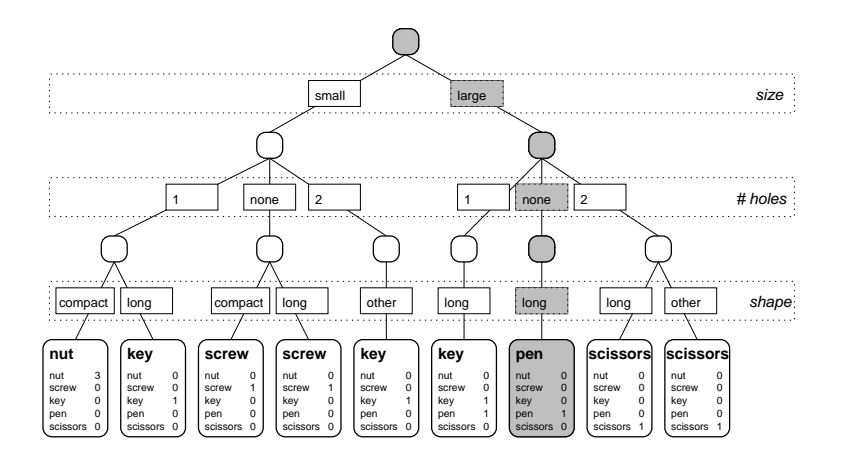

Figure A tree structured storage of the instance base from gure An exact match for the test is in this case directly found by a top down traversal of the tree (grey path). If there is no exact match, all paths are interpreted as instances and the distances are computed. The order of the features in this tree is based on Gain Ratio

### 4.3 Inverse index

The second part of our approach to efficiency is a speedup optimization based on the following fact Even in the tree based structure the distance is com puted between the test instance and all instance types. This means that even instance types which do not share a single feature value with the test instance are considered, although they will surely yield a zero similarity. The use of an inverted index excludes these zero similarity patterns. The construction of the inverted index records for all values of each feature a list of instance types i.e. leaf nodes in the tree described in the previous section in which they occure the issue of the instance of the instance of the  $\eta$  contracts for the instance instance of the instance type which feature values occur in it

When a test instance is to be classified, we select the lists of instance types for the feature values that it contains illustrated in the rightmost part of Fig ure  $4.2$ ). We can now find the nearest neighbor in these lists in a time that is proportional to the number of occurrences of the most frequent feature value of the test pattern, instead of proportional to the number of instance types.

Although worst case complexity is still proportional to  $N$ , the size of the training set, and practical mileage may vary widely depending on the peculiarities of your data the combination of exact match shortcut tree based path re and inverted in the control and in proven in practice for our number indicates to the control of the control make the difference between hours and seconds of computation<sup>5</sup>.

<sup>&</sup>lt;sup>4</sup>Unfortunately this also implies that the storage of both an instance-base and an inverted index takes about twice the amount of memory-

 $^5$ MVDM and numeric features cannot make use of the inverted index optimization, because

### **IGTree**

Using Information Gain rather than unweighted Overlap distance to define similarity in its inproves its performance on several nur tasks - the second tasks of the second tasks - the second positive effect of Information Gain on performance prompted us to develop an alternative approach in which the instance memory is restructured in such a way that it contains the same information as before, but in a compressed decision tree structure We call this algorithm igtree -see Figure for an illustration In this structure similar to the tree structured instance base described above, instances are stored as paths of connected nodes which contain classification information. Nodes are connected via arcs denoting feature values. Information Gain is used to determine the order in which instance feature are added as arcs to the tree The reasoning behind this compression is that when the computation of information gain points to one feature clearly being the most important in classification, search can be restricted to matching a test instance to those memory instances that have the same feature value as the test instance at that feature. Instead of indexing all memory instances only once on this feature, the instance memory can then be optimized further by examining the second most important feature, followed by the third most important feature, etc. Again, considerable compression is obtained as similar instances share partial paths

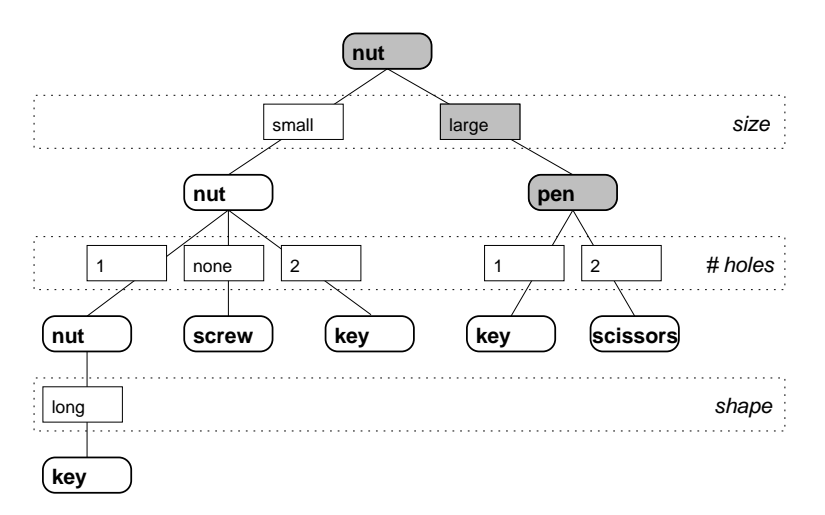

Figure 4.4: A pruned IGTREE for the instance base of Figure 4.2. The classification for the test instance is found by top down search of the tree and returning the class label default of the node after the node after the last matching feature and  $\mathcal{C}(\mathcal{C})$ Note that this tree is essentially a compressed version of the tree in Figure 4.3.

Because IGTREE makes a heuristic approximation of nearest neighbor search

it can happen that two cases with not one value in common are still nearest neighbors-

by a top down traversal of the tree in the order of feature relevance, we no longer need to store all the paths. The idea is that it is not necessary to fully those features which already fully disambiguate the instance classification.

Apart from compressing all training instances in the tree structure, the igtree algorithm also stores with each non terminal node information concern ing the most probable or default classification given the path thus far, according to the bookkeeping information maintained by the tree construction algorithm This extra information is essential when processing unknown test instances Processing an unknown input involves traversing the tree (i.e., matching all Information Gain), and either retrieving a classification when a leaf is reached (i.e., an exact match was found), or using the default classification on the last matching non terminal node if an exact match fails

or sum it can be said that in the trade that it can be said the trade of the trade  $\pi$ learning and computation during classification, the IGTREE approach chooses to invest more time in organizing the instance base using Information Gain and compression, to obtain considerably simplified and faster processing during classification, as compared to  $IB1$  and  $IB1-IG$ .

The generalization accuracy of IGTREE is usually comparable to that of  $IB1-IG$ ; most of the time not significantly differing, and occasionally slightly (but statistically significantly) worse, or even better. The two reasons for this surprisingly good accuracy are that (i) most 'unseen' instances contain considerably large parts that fully match stored parts of training instances, and ii the probabilistic information stored at non terminal nodes ie the default classifications) still produces strong 'best guesses' when exact matching fails. The dierence between the top down traversal of the tree and precise nearest neighbor search becomes more pronounced when the differences in informativity between features are small. In such a case a slightly different weighting would have produced a switch in the ordering and a completely different tree. The result can be a considerable change in classification outcomes, and hence also in accuracy However we have found in our work on NLP datasets that when the goal is to obtain a very fast classifier for processing large amounts of text, the slight tradeoff between accuracy and speed can be very attractive. Note, also, that by design, IGTREE is not suited for numeric features, as long as it does not use some type of discretization. In TiMBL numbers will simply be treated as literal strings in this case

### 4.5 The TRIBL hybrid

The application of igtree on a number of common machine learning datasets suggested that it is not applicable to problems where the relevance of the predic tive features cannot be ordered in a straightforward way, e.g. if the differences in Information Gain are only very small. In those cases, IB1-IG or even IB1 tend to perform significantly better than IGTREE.

For this reason we have designed TRIBL, a hybrid generalization of IGTREE and ib triblead is triblead to exploit the triblead in the triblead triblead in  $\mathcal{N}(I)$  . If the triblead is the triblead in the triblead in the triblead in the triblead in the triblead in the triblead in the triblead of search speed (as in IGTREE), and (ii) maximal generalization accuracy. To achieve this, a parameter is set determining the switch from  $IGTREE$  to  $IB1$ . A heuristic that we have used with some success is based on average feature information gain; when the Information Gain of a feature exceeds the sum of the average Information Gain of all features  $+$  one standard deviation of the average, then the feature is used for constructing an IGTREE, including the computation of defaults on nodes When the Information Gain of a feature is below this threshold, and the node is still ambiguous, tree construction halts and the leaf nodes at that point represent case bases containing subsets of the original training set. During search, the normal IGTREE search algorithm is used until the case base nodes are reached in which case regular ib nearest neighbors search is used on this substitution is the substitution of the substitution of the substitution of t specify the switch point from IGTREE to IB1, also referred to as "TRIBL offset", manually

### 4.6 NLP applications of TiMBL

This section provides a historical overview of our own work with the application of MBL type algorithms to NLP tasks.

The ibig algorithm was restricted in  $\mathbf{a}$  algorithm was restricted in  $\mathbf{a}$  context of a context of a compo parison of memory based approaches with backprop learning for a hyphenation task Predecessor versions of igtree can be found in - where they are applied to grapheme to phoneme conversion See - for a detailed description and review of the algorithms. A recent development, now implemented in the  $T = T$  package is tributed in the  $T$ 

The memory based algorithms implemented in the TiMBL package have been successfully applied to a large range of Natural Language Processing tasks hypnesis hypnesis and syllabic stress  $\mathbf{M} = \mathbf{M} \mathbf{I} + \mathbf{M} \mathbf{I}$ to phoneme conversion and the conversion of the conversion of the conversion of the conversion of the conversion of the conversion of the conversion of the conversion of the conversion of the conversion of the conversion o logical analysis part of speech tagging - PP attachment - word sense disambiguation( $[27]$ ); subcategorization ( $[4]$ ); and chunking (partial parsing)  $([28])$ .

Relations to statistical language processing are discussed in [30]. A partial overview paper is The rst dissertation length study devoted to the approach is  $[24]$ , in which the approach is compared to alternative learning methods for NLP tasks related to English word pronunciation (stress assignment syllabication morphological analysis alignment grapheme to phoneme conversion

All papers referred to in this section are available in electronic form from the ILK homepage http-ilkkubnl We are grateful for any feedback on the algorithms and the way we applied them

Whereas the work in Tilburg has been oriented primarily towards language engineering applications, the CNTS research group of Antwerp University, with which close research ties exist, has studied the linguistic and psycholinguistic relevance of memory based learning for stress assignment in Dutch  - and as a model for *phonological bootstrapping*. A recently started project has as its aim to test predictions from memory based models for language processing with psycholinguistic experiments

# Chapter 5 File formats

This chapter describes the format of the input and output files used by TiMBL. Where possible, the format is illustrated using the same small toy data set that is shown in Figure It consists of - instances of dierent everyday ob jects (nut, screw, key, pen, scissors), described by 3 discrete features (size, shape, and number of holes

### $5.1$ Data format

The training and test sets for the learner consist of descriptions of instances in terms of a xed number of feature values TiMBL supports a number of different formats for the instances, but they all have in common that the files should contain one instance per line. The number of instances is determined automatically and the format of each instance is inferred from the format of the first line in the training set. The last feature of the instance is assumed to be the target category Should the guess of the format by TiMBL turn out to be wrong, you can force it to interpret the data as a particular format by using the F option Note that TiMBL by default will interpret features as having symbolic, discrete values. Unless you specify explicitly that certain features are numeric using the N option TiMBL will interpret numbers as just another string of characters. If a feature is numeric, its values will be scaled to the interval intervals of the purposes of distance computations (and indicated and ). Intervals computation of feature weights will be based on a discretization of the feature

Once TiMBL has determined the input format, it will skip and complain about all lines in the input which do not respect this format (e.g. have a different number of feature values with respect to that format

During testing, TiMBL writes the classifications of the test set to an output file. The format of this output file is by default the same as the input format, with the addition of the predicted category being appended after the correct category. If we turn on higher levels of verbosity, the output files will also contain distributions, distances and nearest neighbor sets.

#### $5.1.1$ Column format

The column format uses white space as the separator between features. White space is defined as a sequence of one or more spaces or tab characters. Every instance of white space is interpreted as a feature separator, so it is not possible  $t \in \mathbb{R}^n$  for the column format is also the column format is also the column format is automat is automat is a detected when an instance of white space is detected on the first line before a  $comma$  has been encountered. The example data set looks like this in the column format

```
small compact 1 nut
small long none screw
small long 1 key
small compact 1 nut
large long 1 key
small compact none screw
small compact 1 nut
large long none pen
large long 2 scissors
large long 1 pen
large other 2 scissors
small other 2 key
```
#### 5.1.2 C4.5 format

This format is a derivative of the format that is used by the well known C decision tree learning program  $[22]$ . The separator between the features is a comma, and the category (viz. the last feature on the line) is followed by a period (although this is not mandatory: TiMBL is robust to missing periods). White space within the line is taken literally, so the pattern **a**, **b** c,d will be interpreted as 'a', ' b c', 'd'. When using this format, especially with linguistic data sets or with data sets containing floating point numbers, one shows that special care that communicated and the feature in the feature  $\sim$ that periods do not occur within the category. Note that TiMBL's C4.5 format does not require a so called namesfile. However, TiMBL can produce such a file for C with the n option The C format is auto detected when a comma is detected on the first line before any white space has been encountered. The example data set looks like this in the C4.5 format:

```
small, compact, 1, nut.
small, long, none, screw.
small, long, 1, key.
small, compact, 1, nut.
large, long, 1, key.
small, compact, none, screw.
```
<sup>&</sup>lt;sup>1</sup>The periods after the category are not reproduced in the output

small, compact, 1, nut. large, long, none, pen. large, long, 2, scissors. large, long, 1, pen. large, other, 2, scissors. small, other, 2, key.

#### **ARFF** format  $5.1.3$

ARFF is a format that is used by the WERA machine learning workbench  $[1 \circ]$  . Although TiMBL at present does not entirely follow the ARFF specification, it still tries to do as well as it can in reading this format. In ARFF the actual data are preceded by a header with various types of information and interspersed with lines is commented the  $\alpha$  with  $\alpha$  and  $\alpha$  is an automatic is an automatic when  $\alpha$ the first line starts with  $\%$  or  $\omega$ . TiMBL ignores lines with ARFF comments and instructions, and starts reading data from after the @data statement until the end of the le The feature values are separated by commas and white space is deleted entirely, so the pattern  $a$ ,  $b$  c,d will be interpreted as 'a', 'bc', 'd'. We plan to include better support for the ARFF format in future releases.

```
% There are 4 attributes.
T_{\rm eff} are are are at the attributes are T_{\rm eff}% There are 12 instances.
% Attribute information:
                                                                               Ints Reals Enum Miss
                                                                                                                 0
size and the contract of the contract of the contract of the contract of the contract of the contract of the contract of the contract of the contract of the contract of the contract of the contract of the contract of the c
%
                                                                                   \mathbf 0\mathbf 012
                                                                                                                 \mathbf 0shape that the contract of the contract of the contract of the contract of the contract of the contract of the
nholes and the company of the company of the company of the company of the company of the company of the company of the company of the company of the company of the company of the company of the company of the company of t
                                                                                   \Omega\Omega\alpha class to the class of the class of the class of the class of the class of the class of the class of the class of the class of the class of the class of the class of the class of the class of the class of the class of
@relation 'example.data'
@attribute 'size' { small, large}
Cattribute 'shape' { compact, long, other}
Cattribute 'n_holes' { 1, none, 2}
@attribute 'class.' { nut., screw., key., pen., scissors.}
data
small, compact, 1, nut.
small, long, none, screw.
small, long, 1, key.
small, compact, 1, nut.
large, long, 1, key.
small, compact, none, screw.
small, compact, 1, nut.
large, long, none, pen.
large, long, 2, scissors.
large, long, 1, pen.
large, other, 2, scissors.
```
WEKA is available from the Waikato University Department of Computer Science http--wwwcswaikatoacnz-ml--

small, other, 2, key.

#### 5.1.4 Compact format

The compact format is especially useful when dealing with very large data files. Because this format does not use any feature separators le size is reduced considerably in some cases The price of this is that all features and class labels must be of equal length (in characters) and TiMBL needs to know beforehand what this length is You must tell TiMBL by using the l option The compact format is auto detected when neither of the other formats applies The same example data set might look like this in the column format (with two characters per feature

 $smco1$ \_nu smlonosc smlo1\_ke  $smco1$ \_nu lalo1\_ke smconosc smco1 nu lalonope lalo2\_sc lalo1\_pe laot2\_sc smot2 ke

### 5.2 Weight files

smooth and the contract of the contract of the contract of the contract of the contract of the contract of the

The feature weights that are used for computing similarities and for the internal  $\mathbf{a}$ be constructed or altered manually and then read back into TiMBL The format for the weights file is as follows. The weights file may contain comments on lines that start with a  $\#$  character. The other lines contain the number of the feature followed by its numeric weight. An example of such a file is provided below. The numbering of the weights starts with - and follows the same order as in the data file. If features are to be ignored it is advisable not to set them to zero, but give them the value Ignored or to use the s option

```
 DB Entropy-

# Fea. Weight
      0.765709
-1
2 0.614222
3
      0.73584
```
### $5.3$ Value difference files

Using the MVDM metric, it can sometimes be interesting to inspect the matrix of conditional class probabilities from Equation By using the U option we can write the computed matrix to a file. This way we can see which values are considered to be similar by the metric For each feature a row vector is given for each value, of the conditional probabilities of all the classes given that value.

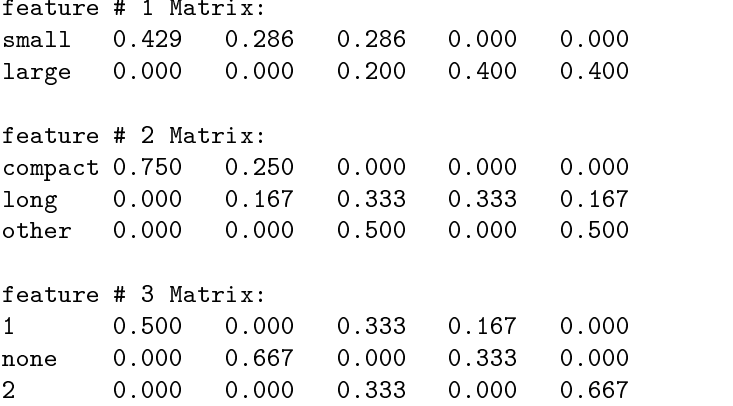

As long as this format is observed, the file can be modified (manually or by substituting some other vector based representations for the values and the new matrix can be read in and used with the MVDM metric.

### $5.4$ Tree files

Although the learning phase in TiMBL is relatively fast, it can sometimes be useful to store the internal representation of the data set for even faster subse quent retrieval. In TiMBL, the data set is stored internally in a tree structure (see Section 4.2). When using  $IB1$ , this tree representation contains all the training cases as full paths in the tree. When using IGTREE, unambiguous paths in the tree are pruned before it is used for classification or written to file. In either tree the arcs represent feature values and nodes contain class frequency distribution) information. The features are in the same order throughout the tree This order is either determined by memory size considerations in ib or by feature relevance in igtree It can explicitly be manipulated using the T option

We strongly advise to refrain from manually editing the tree file. However, the syntax of the tree file is as follows. After a header consisting of information about the status of the tree the feature the feature  $\lambda$  the permutation from the  $\lambda$ order in the data file to the order in the tree), and the presence of numeric features the trees nodes and arcs are given in non indented bracket notation

<sup>-</sup>Although in this header each line starts with  $#$  , these lines cannot be seen as comment lines.

Starting from the root node, each node is denoted by an opening parenthesis "(", followed by a default class. After this, there is the class distribution list, within curly braces " $\{\}$ ", containing a non-empty list of categories followed by integer counts. After this comes an optional list of children, within " $\vert$ " brackets, containing a non empty list of nodes The choice whether distributions are present is maintained throughout the whole tree Whether children are present is really dependent on whether children are present

The IB1 tree that was constructed from our example data set looks as follows:

```
Status-Status-Status-Status-Status-Status-Status-Status-Status-Status-Status-Status-Status-Status-Status-Status-
 Permutation-

 

# Numeric: .
\boldsymbol{\mathcal{H}}( nut { nut 3 screw 2 key 3 pen 2 scissors 2 }
 [ small ( nut \{ nut 3 screw 2 key 2 \}[1 (nut \{ nut 3 key 1 \}[ compact ( nut \{ nut 3\}
long ( key \{ \text{key } 1 \}\rightarrow

none (screw {screw 2})
 [ compact ( screw [ screw 1 ]
long (screw { screw 1 }

2 ( key { key 1 }
 [ other (key \{ key 1 \}
q ]

  and the contract of the contract of the contract of the contract of the contract of the contract of the contract of

large ( pen \{ key 1 pen 2 scissors 2 \}[1 (key {key 1 pen 1}][ long (key \{ key 1 pen 1 )
  and the contract of the contract of the contract of the contract of the contract of the contract of the contract of

none (pen {p}en 1 )
 [ long ( pen \{ pen 1 \}
 \mathbf{J}
```

```

2 (scissors { scissors 2 }
[ long ( scissors \{ scissors 1\}\rightarrowother ( scissors \{ scissors 1\}\rightarrow
\rightarrow\mathbf{I}\lambda\mathbf{I}\mathcal{L}
```
The corresponding compressed IGTREE version is much smaller.

```
status- pruneden produktion and the status of the status of the status of the status of the status of the status of the status of the status of the status of the status of the status of the status of the status of the stat
 Permutation-

 

(nu t \nvert 3 \nvert s) arew 2 key 3 pen 2 scissors 2 }
 [ small ( nut { nut 3 screw 2 key
 2<sup>3</sup>[1 (nut (nut 3 key 1 ) [long ( key { key 1 }) )

none (screw {screw 2})
2 ( key { key 1 } )
\Box\rightarrowlarge ( pen { key 1 pen 2 scissors 2 }
[1 (key {key 1 pen 1})]2 (scissors { scissors 2 } )
 \lceil
 \overline{1}\mathcal{L}
```
## Chapter<sub>6</sub>

# Command line options

The user interacts with TiMBL through the use of command line arguments When you have installed TiMBL successfully, and you type Timbl at the command line without any further arguments it will print an overview of the most basic command line options

```
TiMBL Version 2.0, (c) ILK 1998,1999.
Tilburg Memory Based Learner
Induction of Linguistic Knowledge Research Group, Tilburg University.
the complete the distribution of the second complete the second contract of the second contract of the second c
```

```
for all possible options
```
If you are satisfied with all of the default settings, you can proceed with just these basics

- f data files the name of  $\alpha$  data files the supplies the training items of the training items of the training items of  $\alpha$
- t test files the name of the left items the name of the left items the name of the test items the test items i
- h prints a glossary of all available command line options

The presence of a training file will make TiMBL pass through the first two phases of its cycle. In the first phase it examines the contents of the training file, and computes a number of statistics on it (feature weights etc.). In the second phase the instances from the training file are stored in memory. If no test file is specified, the program exits, possibly writing some of the results of learning to files (see below). If there is a test file, the selected classifier, trained on the present training data, is applied to it, and the results are written to a file of which name is a combination of the name of the test file and a code representing the chosen algorithm settings TiMBL then reports the percentage of correctly classified test items. The default settings for the classification phase are a Memory Based Learner with Gain Ratio feature weighting with <sup>k</sup> - and with optimizations for speedy search If you need to change the settings because you want to use a different type of classifier, or because you need to make a trade o between speed and memory use then you can use the options that are shown using hThe sections below provide a reference to the use of these command line arguments and they are roughly ordered by the type of action that the option has effect on.

### Algorithm and Metric selection

- a notation the standard is not the standard in the standard interval  $\mathbf{r}$  nearest neighbor search algorithm rithm not the default value this is the decision of the default value the decision tree and the commutation of igtree not the hybrid of the two trible of the two tribles  $\mathcal{L}(\mathcal{L})$
- m as a choose between similarity metrics Only application in conjunction in construction with ib a The possible values are
	- n weighted Overlap metric default See section default See section default See section default See section ference between two features is - if they are dierent and  $\alpha$  if they are dierent and  $\alpha$ they are exactly the same Can be used in combination with feature weights that are species to using the wing the stronglering  $\alpha$
	- between two feature values is a continuous measure which depends on the difference between their conditional probability distribution over the target categories. The differences between all pairs of featurevalues are computed before the test phase, unless the number of feature values is too large or the option is used This metric can be used in combination with feature weights that are specied using the -w argument. the second contract of the second contract of the second contract of the second contract of the second contract of the second contract of the second contract of the second contract of the second contract of the second cont w argument and the contract of the contract of the contract of the contract of the contract of the contract of
- where we are the chooses between features the possibilities The weighting possibilities The Weights are used to in the metric of IB1 and in the ordering of the IGTREE. Possible values are<sup>.</sup>
	- $n=0$  No weighting, i.e. all features have the same importance (weight  $-1$   $-$
	- n-Gain Ratio weighting definition of the section of the section of the section of the section of the section of the section of the section of the section of the section of the section of the section of the section of the s
	- n " Information Gain weighting See section -
	- nlename " Instead of a number we can supply a length we can supply a length we can supply a length with the supply a length with the supply and the supply and the supply and the supply and the supply and the supply and the option. This causes TiMBL to read this file and use its contents as weights. (See section  $5.2$  for a description of the weights file)
- k now the number of the second for extrapolation of the second for extrapolation Only application of the contract in conjunction with interest and trible and trible and trible and trible and trible and trible and trible and cially with the MVDM metric it is often useful to determine a good value larger than  $\mathbf{f}$  this parameter usually and number to avoid ties  $\mathbf{f}$

Note that due to ties (instances with exactly the same similarity to the test instance) the number of instances used to extrapolate might in fact be much larger than this parameter

- $\mathbf{u}$  is the trible oset the index number of the index number of the feature  $\mathbf{u}$ should switch from IGTREE to IB1. Does not apply to the other two algorithms
- $R$  notes in the classical randomly using a random generator random generator random generator  $\mathcal{E}(\mathbf{X})$ with seed n. As a default this is OFF, and ties are resolved in favor of the category which is more frequent in the training set as a whole remaining ties are resolved on a first come first served basis.
- t files in the length  $\mathcal{I}$  the length  $\mathcal{I}$  the length  $\mathcal{I}$  the length  $\mathcal{I}$ commands for testing from file. This file should contain one set of instructions per line On each line new values can be set for the following communications in the communications of the communications of the communications of the communications of the c It is compulsory that each line in file contains a t testfile argument to specify the name of the test file.

### $6.2$ Input options

- F for the training term interpret the training and test leads to interpret the training and test leads a species  $\Gamma$ data format. Possible values for this parameter are: Compact, C4.5, ARFF Columns case sensitive The default is that TiMBL guesses the format from the contents of the first line of the data file. See section  $5.1$ for description of the data formats and the guessing rules. The Compact format cannot be used with numeric features
- s and line features the state of the state of the state of the state of the state of the state of the state of a string is given with a communication method with will will will will be a common will will be a common ignored during training and testing Consecutive features may be indi cated as a range egg and an entirely as setting as setting as setting as setting as feature's weight to the value Ignored. This has an advantage over setting the weights to zero because zero weighted features are still present in the learners internal representation and can have undesirable side eects especially with the IGTREE algorithm.
- N k

l m Treat features k and l through m as numeric After the N option a string is given with a comma separated list of features which will be interpreted as numeric during training and testing. Consecutive features may be indicated as a range eg
- l n Feature length Only applicable with the Compact data format n is the number of characters used for each feature is the category  $\mathcal{A}$  . symbol
- is treefile the rst two training phases and instead of processing phases and instead of processing phases and i a training le read a previously saved see I option instance base or IGTREE from the file treefile. See section  $5.4$  for the format of this file.
- under the computation of the computation must matrix with the matrix  $\mathcal{R}$  and  $\mathcal{R}$  and  $\mathcal{R}$  and  $\mathcal{R}$  and  $\mathcal{R}$  and  $\mathcal{R}$  and  $\mathcal{R}$  and  $\mathcal{R}$  and  $\mathcal{R}$  and  $\mathcal{R}$  and  $\mathcal{R}$  and  $\mathcal{R}$  ces provided in this file.
- P path Specify a path to read the data les from This path is ignored if the name of the data file already contains path information.

### 6.3 Output options

- If the file one and two of learning same one and two of learning same the resulting tree  $\mathcal{U}^{\mathbf{A}}$ based representation of the instance instance in a letter instance in a letter in a letter in a letter in a le later be ready seen above  $\Delta$  the contract in the section section section section section section section section section section section section section section section section section section section section section se a description of the resulting file's format.
- We find the currently used feature  $\mathcal{S}$  and  $\mathcal{S}$  are currently used for a let  $\mathcal{S}$  and  $\mathcal{S}$  are currently used for a let  $\mathcal{S}$  and  $\mathcal{S}$  are currently used for a let  $\mathcal{S}$  and  $\mathcal{S}$  are current
- U mvda matrixfile the computed matrix to the computed matrix to this leader matrix to this leader matrix to th
- n file and target category symbols in a C style symbols in a C style symbols in a C style symbols in a C style "names file" with the name  $\texttt{file}$ . Take caution of the fact that TiMBL does not mind creating a file with '''  $\cdot$  ''  $\cdot$  and ':' values in features.  $C4.5$  will choke on this.
- p n Indicate progress during training and testing after every n processed patterns The default setting is -
- e now long testing compute and print and print and print and print and print and print and print and print and print and print and print and print and print and print and print and print and print and print and print and take to classify n test patterns. This is off by default.
- 
- v na verbosity Level determines how much information information is written to the control of the control of the the output during a run. Unless indicated otherwise, this information is written to standard error. This parameter can take on the following values:
	- $n = 0 -$  Almost silent mode.
	- n- " give an overview of the settings
	- $n=2$  show the computed feature weights (default)
	- $n = 4$  show pairwise value difference distances.
	- $n = 8$  show exact matches.
	- n- " write the distribution that was used for extrapolation to the output file.
- $n = 32$  write the nearest neighbors used for extrapolation to the output  $\mathbf{r}$  and  $\mathbf{r}$  and
- Setting n to be the sum of any number of the above values, results in combined levels of verbosity
- D Write the distance of the nearest neighbor of each test item to the output file. In the case of the IGTREE algorithm the resulting number represents the depth of the tree at which the classification decision was made.
- Write the percentage of correctly classied test instances to a le with the same name as the output file, but with the suffix " $\mathcal{N}$ ".
- on suffix to the name of the name of the output lens to the output lens of the output lens of the output lens of the output lens of the output lens of the output lens of the output lens of the output lens of the output le runs with the same settings on the same testfile.
- O path Write all output to the path given here The default is to write all output to the directory where the test file is located.

#### 6.4 Internal representation options

- The instance of the instance of the instance of the following measures  $T$  the following measures  $T$ Different measures produce different tree sizes, and thus this option can be used to get smaller memory usage depending on the peculiarities of the data set
	- n- " use the order of the features in the training le
	- $n=2$  use Gain Ratio to order features (default for IGTREE).
	- $n=3$  use Information Gain to order the features.
	- $n=4$  order according to the quantity  $\frac{1}{number\ of\ feature\ values}$ .
	- ${\mathsf n}$ =5 order according to the quantity  $\overline{{}_{number\;of\;feature\;values}}$  (default for  $IB1)$
	- $n = 6$  order according to the quantity  $\frac{1}{number\ of\ feature\ values}$ .
- $\alpha$  , this to be  $\alpha$  is a much be distributed from the shortcut  $\alpha$  is the shortcut when the shortcut when  $\alpha$ produces different results from a "real"  $k$  nearest neighbors search.
- Turn o the use of memory for speed optimizations This option has a different effect depending on which metric is used. With the Weighted o it turns out to the computation of inverted less the computation of inverted less than the computation of in ing this off will make testing slower, but reduces the memory load approximately by a half With the mvdm metric m it turns o the pre computation of the value difference matrices. Turning this off will make testing slower but is sometimes a sheer necessity memory wise With both metrics, the default is ON.

### Chapter 7

# Programmer's reference to the TiMBL API

In contrast to version - TimBl the whole program was set up in a much set up in a much set up in a much set up more ob ject oriented manner This makes it possible to oer you a set of C classes and an Application Programming Interface (API) to access TiMBL classifiers directly from your own programs. For example, if you are building a Part of Speech tagger you want to initialize several classiers once and let them classify test items as they come along, rather than in a batch. Or perhaps you want to use the output of one classifier as input to the next, or you want to customize the TiMBL interface to your needs This is all possible All you have to do is to include the TiMBL header file(s) in your program:

### #include "MBLClass.h"

In this software distribution you can find two example programs (tse.cc and classify.cc) that demonstrate the use of TiMBL classes in another  $C++$ program Have a look at these to get a feel for how this works To compile your own programs, or these examples, you need to link with the Timbllib.a library

### g o yourprogram yourprogramo Timblliba

Note, however, that the license does not permit you to redistribute modified versions of TiMBL or derivative works without prior permission. Also, note that the API is still "work in progress" and we might make changes to it in future releases.

This chapter gives an overview of the TiMBL classes needed to include Memory Based classiers in your own programs and describes the interface through which they can be accessed We have not attempted to document any of the internal structure of the TiMBL source code here

### $7.1$ Class hierarchy

The main classes that make up TiMBL are shown in Figure - A separate class is denoted for each type of algorithm (  $\alpha$  )  $\alpha$  ) and communication lines. options). The actual classifiers (IB1Class, IGTREEClass, and TRIBLClass) are derived directly from the virtual base class MBLClass.<sup>1</sup>

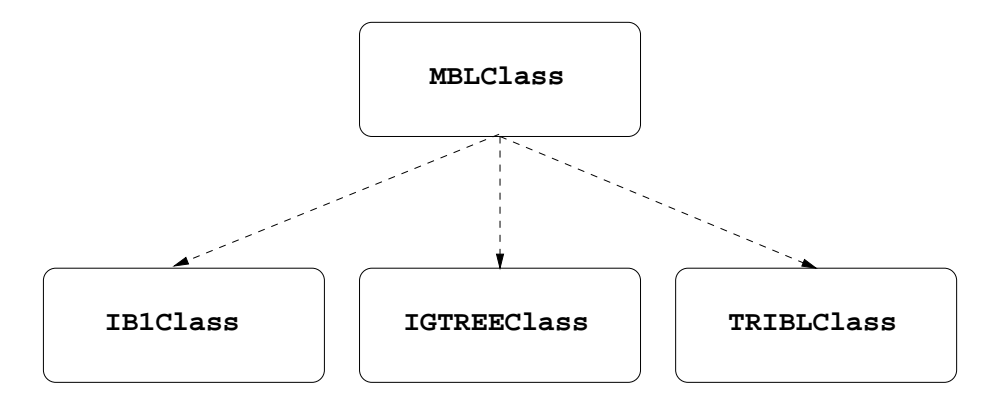

Figure 
- The main components of the TiMBL class hierarchy The arrows denote inheritance

Since MBLClass is a virtual base class, and hence it does not have its own constructor, you will typically want to declare an pointer to an object of this class

 $MBLClass * The ClassifierPtr = NULL;$ 

Such a pointer can then be instantiated to one of the existing classes, depending on your needs

```
switch(a1gorithm){
   case MBL:
     The ClassifierPtr = new IB1Class;break;
   case IGTREE-
     The ClassifierPtr = new IGTREEClass;break;
   case TRIBL:
     The ClassifierPtr = new TRIBLClass;break;
}
```
<sup>&</sup>lt;sup>1</sup>There is also a TimblExperiment, which puts the wrappers around MBLClass that make up the TiMBL program- This class is not documented here as we do not consider it clean enough to be accessible from the outside-

Or you can directly make an object of the desired class, e.g.:

IGTREEClass TheClassifier;

### $7<sub>2</sub>$ **Public member functions**

The constructors and destructors are specific for each of the derived classes. The rest of the interface is the same for all classes and is defined at the level of the MBLClass. The return type of most functions is bool. A return value of 0 means that something went wrong - is a successful return  $\sim$ 

#### 7.2.1 The constructors

```
IBClass-
-
IBClass char ! NULL "
IGTREECLASS-IGTREECLASS-IGTREECLASS-IGTREECLASS-IGTREECLASS-IGTREECLASS-IGTREECLASS-IGTREECLASS-IGTREECLASS-IGTREECLASS-IGTREECLASS-IGTREECLASS-IGTREECLASS-IGTREECLASS-IGTREECLASS-IGTREECLASS-IGTREECLASS-IGTREECLASS-IGTREE
\Gamma
```
These constructor functions take an optional char  $*$  argument. By way of this argument you can assign a meaningful name to the created object. The

```
char MBLC last structure in the structure of the structure of the structure of the structure of the structure of the structure of the structure of the structure of the structure of the structure of the structure of the str
```
will return that name to you at a later point in time

#### 7.2.2 The destructors

IBClass-III (IBClass-III) (IBClass-III) (IBClass-III) (IBClass-III) (IBClass-III) (IBClass-III) (IBClass-III) IGTREEClass--IGTREEClass" TRIBLClass--TRIBLClass"

They clean up all the mess

The first two functions below emulate the functionality of the first two phases of TiMBL (Examining and Learning). They will act with default values of all parameters for the type of classifier that they are invoked from. To use different parameter settings, use the SetOption () function described below. After invoking Learn (filename), a classifier is available for subsequent classification of test patterns. There are several classification functions available and several additional input/output possibilities.

```
bool MBLClass-
-
PrepareExperiment char f "
```
Use the le with name <sup>f</sup> to go through phase - of learning lls the statistics tables for feature values, targets, weights etc.) If needed, this function is automatically called by Learn  $()$  (see below).

bool MBLC last in the state of the state of the state of the state of the state of the state of the state of t

 $\mathbf{B}$  instance from the learning and if needed instance  $\mathbf{B}$ call PrepareExperiment () first. If  $f == \text{NULL}$ , or the argument is omitted, then the same file is used as was used by PrepareExperiment () (if any).

```
char MBLClass-
-
Classify BestString char Line"
```
char MBLClass--Classify BestString char Line double # distance" The string Line is parsed into features according to the current input format and classified by the present classifier. If classification fails the function returns NULL Otherwise the value that is returned will be a pointer to a string that holds the value of the most likely category If the variant with the extra distance parameter is used, the distance of the nearest neighbor used for classification will be found in the argument variable after return. To get the whole distribution of categories in the nearest neighbor set, use:

```
\overline{A} and \overline{A} and \overline{A} and \overline{A} and \overline{A} and \overline{A} and \overline{A} and \overline{A} and \overline{A} and \overline{A} and \overline{A} and \overline{A} and \overline{A} and \overline{A} and \overline{A} and \overline{A} and \overline{A} and
```
- char MBLClass--Classify DistString char Line double # distance" The string that is returned contains all categories in the distribution, together with their frequency, between curly brackets, e.g. " $\{A$  12 B 3 C 81<sup>3</sup>. You can parse this string and extract the category values from it yourself so that you can eg re normalize them to form a conditional probability distribution. Again, if the variant with the extra distance parameter is used, the distance of the nearest neighbor used for classification will be found in the argument variable after return. With both Classify BestString () and Classify DistString () you are responsible to delete [] the resulting pointer when you have no more use for it
- bool MBLClass--GetInstanceBase const char <sup>f</sup> "
- $\frac{1}{2}$  and  $\frac{1}{2}$  and  $\frac{1}{2}$  bool MBLClass::WriteInstanceBase(const char  $*$   $f$ ); Write an instance base to file  $f$ .
- bool MBLClass--GetWeights const char <sup>f</sup> "
- $\begin{array}{c} \bullet \end{array}$  bool MBLClass::SaveWeights( const char  $*$   $f$  );
- $\frac{1}{\sqrt{1-\frac{1}{n}}}\left( \frac{1}{\sqrt{1-\frac{1}{n}}}\right)$  and weights to left  $\frac{1}{n}$  or  $\frac{1}{n}$  f  $\frac{1}{n}$ ;
- $\frac{1}{2}$  and  $\frac{1}{2}$  are model matrices from the  $\frac{1}{2}$ .
- $\frac{1}{2}$   $\frac{1}{2}$  Create a C4.5 names file  $f$ .

#### 7.2.4 Setting parameters and options

Virtually all of the parameters and options that can be specified in TiMBL using command line options, can also be controlled in the classes derived from MBLClass. This is done with the SetOption () function:

```
bool MBLC is a set of the set of the set of the set of the set of the set of the set of the set of the set of 
     The string that is given as an argument contains a option setting com
     mand of the form
      option - value of the contract of the contract of the contract of the contract of the contract of the contract of the contract of the contract of the contract of the contract of the contract of the contract of the contract
      Case does not matter, so you can achieve the same result by calling
      set of products in the set of the set of \boldsymbol{\mu} , and the set of \boldsymbol{\mu}SetOption neighBors-
  "
     The possible option setting commands, together with their permitted val-
     ues are given in the table below. Many combinations or sequences of
     settings are not permissible, because they "don't make sense". The caller
     of the function is responsible for rule out impossible combinations. The
      SetOption function will return 0 if an attempt is made to set a non-
```
existing option or to set an existing option to a non existing value

The following functions are used to display option information

```
bool MBLCLass-
-
ShowOptionsvoid"
```
Shows all options with their current and possible values

```
bool MBLCLass-
-
ShowSettingsvoid"
```
Shows only the current settings of all options

An overview of the options and their values

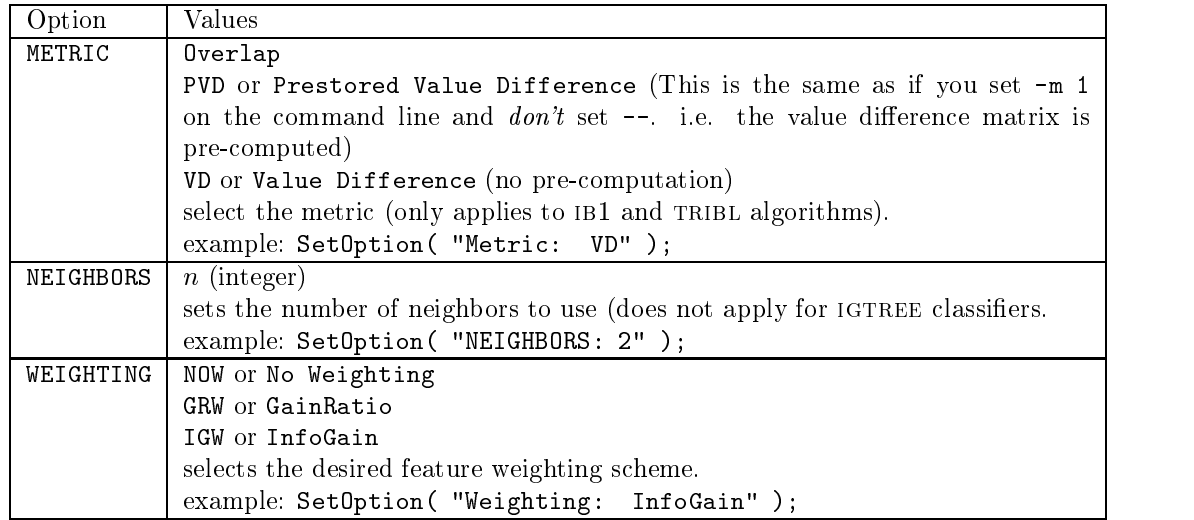

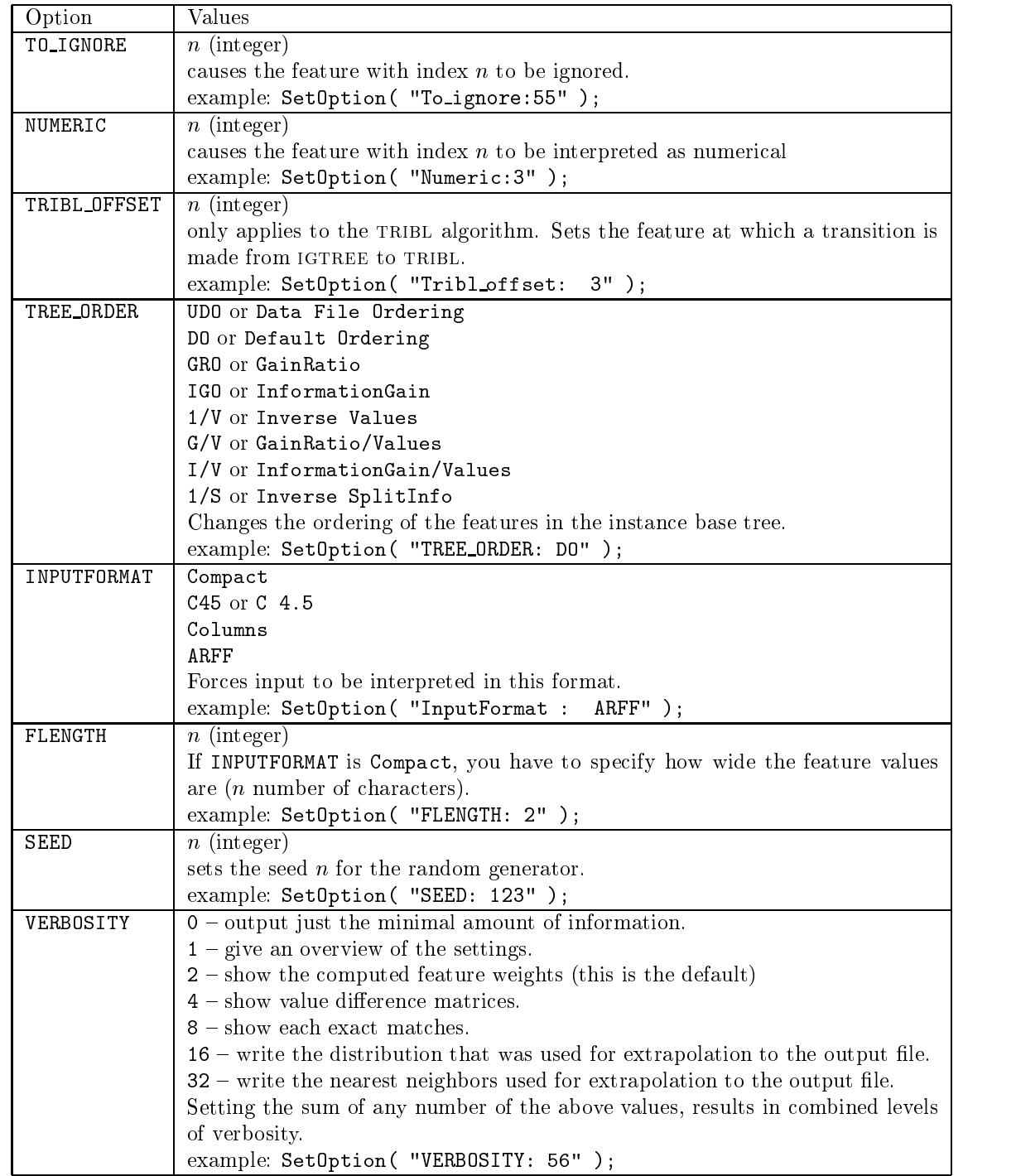

### CHAPTER 7. PROGRAMMER'S REFERENCE TO THE TIMBL API 36

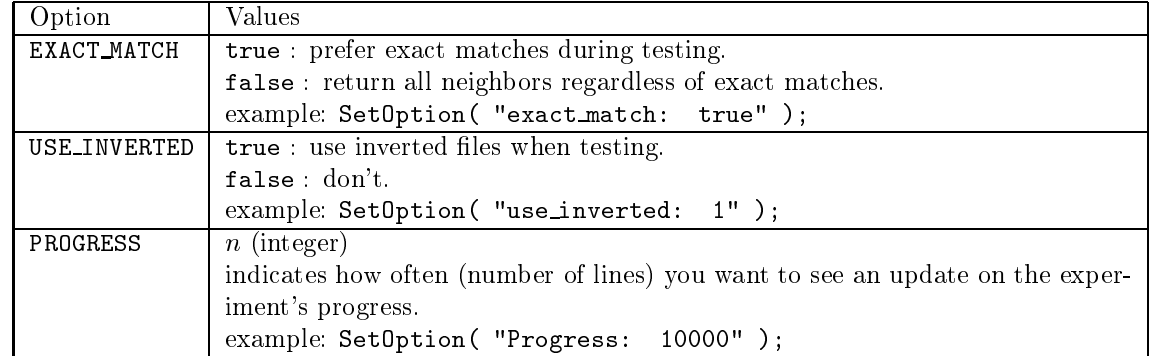

# Bibliography

- , and a construction is the common special issue of the construction is a second intel ligence of the construction of the construction of the construction of the construction of the construction of the construction of the Review --"- -
- D W Aha D Kibler and M Albert Instance based learning algorithms . The contract of the contract of the contract of the contract of the contract of the contract of the contract of the contract of the contract of the contract of the contract of the contract of the contract of the contrac
- [3] R. H. Baayen, R. Piepenbrock, and H. van Rijn. The CELEX lexical data base on CD ROM Linguistic Data Consortium Philadelphia PA -
- [4] Sabine Buchholz. Distinguishing complements from adjuncts using memory based learning In Proceedings of the ESSLLI Workshop on Automated Acquisition of Syntax and Parsing -
- Claire Cardie Automatic feature set selection for case based learning of linguistic knowledge. In Proc. of Conference on Empirical Methods in NLP. University of Pennsylvania - Pennsylvania - Pennsylvania - Pennsylvania - Pennsylvania - Pennsylvania - Pennsylvania - Pennsylvania - Pennsylvania - Pennsylvania - Pennsylvania - Pennsylvania - Pennsylvania - Pennsylvania
- [6] S. Cost and S. Salzberg. A weighted nearest neighbour algorithm for learning with symbolic features  $\mathcal{U}$  in the Learning -  $\mathcal{U}$  in the Learning -  $\mathcal{U}$
- [7] T. M. Cover and P. E. Hart. Nearest neighbor pattern classification. *Insti*tute of Electrical and Electronics Engineers Transactions on Information theory - theory - theory - theory - theory - theory - theory - theory - theory - theory - theory - theory - th
- where the continuum memory is an extreme and processing in P Stefan Application and processing In P Stefan Application fens, editor, Machine Translation and the Lexicon, volume 898 of Lecture Notes in Articial Intel ligence pages " Springer Verlag Berlin -
- [9] W. Daelemans, S. Gillis, and G. Durieux. The acquisition of stress: a data oriented approximation of the computation of the computation of the computation of the computation of the computation of the computation of the computation of the computation of the computation of the computation of t
- - W Daelemans and A Van den Bosch Tabtalk reusability in data oriented grapheme to phoneme conversion In Proceedings of Eurospeech  pages -"- Berlin - TU Berlin
- -- W Daelemans and A Van den Bosch Language independent data oriented grapheme to phoneme conversion In J P H Van Santen R W Sproat J. P. Olive, and J. Hirschberg, editors, *Progress in Speech Processing*, pages  $\sim$  Springer Berlin - Springer  $\sim$  Springer  $\sim$
- W Daelemans A Van den Bosch and A Weijters igtree using trees for compression and classification in lazy learning algorithms. Artificial Intel ligence Review - Andrew - Andrew - Andrew - Andrew - Andrew - Andrew - Andrew - Andrew - Andrew - Andrew
- W Daelemans A Van den Bosch and J Zavrel A feature relevance heuris tic for indexing and compressing large case bases. In M. Van Someren and G. Widmer, editors, *Poster Papers of the Ninth European Conference on* are controlled pages and the progress of the present and the process of the controlled pages of the control of of Economics
- Walter Daelemans Peter Berck and Steven Gillis Data mining as a method for linguistic analysis: Dutch diminutives. Folia Linguistica, XXXI- -
- Walter Daelemans and Antal van den Bosch Generalisation performance of backpropagation learning on a syllabication task In M F J Drossaers and A. Nijholt, editors, *Proc. of TWLT3: Connectionism and Natural Lan*and the pages of two pages of two pages of two pages of two pages of two pages of two pages of two pages of tw
- Walter Daelemans Jakub Zavrel Peter Berck and Steven Gillis MBT A memory based part of speech tagger generator In E Ejerhed and IDagan editors Processes - Processes - March Workshop on Very Large Corporation of Processes - Processes - Processes -ACL SIGDAT -
- P A Devijver and J Kittler Pattern recognition A statistical approach Prentice Hall London UK -
- , say we want the wait of the wait of the waiter the wait for the wait  $\alpha$  and  $\alpha$ Proc of the New Zealand Computer Science Research Students Conference pages 2012 - 12 and 2012 - 12 and 2012 - 2012 - 2012 - 2012 - 2013 - 2014 - 2014 - 2014 - 2014 - 2014 - 2014 -
- - S Gillis G Durieux and W Daelemans A computational model of PP dresher and kaye - in M verrips and F Wijnen editors and F Wijnen editors and F Wijnen editors and F Wijnen edi Approaches to parameter setting, volume 4 of Amsterdam Studies in Child Langage Development pages -"- -
- J Kolodner Case based reasoning Morgan Kaufmann San Mateo CA
- JR Quinlan Induction of Decision Trees Machine Learning --"
- JR Quinlan c- Programs for Machine Learning Morgan Kaufmann San Mateo CA -
- C Stanll and D Waltz Toward memory based reasoning Communica tions of the acm and the acm accounts of the acm accounts of the acm accounts of the acm accounts of the accounts of
- $[24]$  A. Van den Bosch. Learning to pronounce written words: A study in inductive language learning PhD these learning Phase and these matches university PhD the
- A Van den Bosch and W Daelemans Data oriented methods for to phoneme conversion in Proceedings of the three three conversions of the three conversions of the three conferences of the three conversions of the three conferences of the three conversions of the three conferences of t of the EACL pages  $\mathbb{R}^n$  and  $\mathbb{R}^n$  and  $\mathbb{R}^n$  are the EACL pages of the EACL pages  $\mathbb{R}^n$
- [26] A. Van den Bosch, W. Daelemans, and A. Weijters. Morphological analysis as classication an inductive learning approach In K Oazer and H. Somers, editors, *Proceedings of the Second International Conference on* new Methods in Natural Methods in New York Charactery New York New York Angle New York New York New York New York New York New York New York New York New York New York New York New York New York New York New York New York pages 
" -
- [27] J. Veenstra, A. Van den Bosch, S. Buchholz, W. Daelemans, and J. Zavrel. Memory based word sense disambiguation Computing and the Humanities Special issue on SENSEVAL, (submitted).
- JB Veenstra Fast NP chunking using Memory Based Learning techniques In Proceedings of Benelearn'98, Wageningen, the Netherlands, available as ILK technical report ILK technical report ILK technical report ILK technical report ILK technical report ILK t
- [29] S. Weiss and C. Kulikowski. Computer systems that learn. San Mateo, CA: Morgan Kaufmann --
- J Zavrel and W Daelemans Memory based learning Using similarity for smoothing in Processery In Processery meeting of the ACL Madrid Processery -
- J Zavrel W Daelemans and J Veenstra Resolving PP attachment am biguities with memory based learning In Mark Ellison editor Proc of the Workshop on Computational Natural Language Learning -CoNLL ACL Madrid -

# Appendix A Tutorial: a case study

This tutorial is meant to get you started with TiMBL quickly We discuss how to format the data of a task to serve as training examples, which choices can be made during the construction of the classifier, how various choices can be evaluated in terms of their generalization accuracy and various other practical issues The reader who is interested in more background information on TiMBL implementation issues and a formal description of Memory Based Learning is advised to read Chapter

Memory Based Learning mbl is based on the idea that intelligent behavior can be obtained by analogical reasoning, rather than by the application of abstract mental rules as in rule induction and rule based processing In particular mbl is founded in the hypothesis that the extrapolation of behavior from stored representations of earlier experience to new situations based on the similarity of the old and the new situation, is of key importance.

mbl algorithms take a set of examples xed length patterns of feature values and their associated class) as input, and produce a *classifier* which can classify new, previously unseen, input patterns. Although TiMBL was designed with linguistic classification tasks in mind, it can in principle be applied to any kind of classification task with symbolic or numeric features and discrete (noncontinuous) classes for which training data is available. As an example task for this tutorial we go through the application of TiMBL to the prediction of Dutch diminutive suffixes. The necessary data sets are included in the TiMBL distribution, so you can replicate the examples given below on your own system.

The operation of TiMBL will be illustrated below by means of a real natural language processing task prediction of the diminutive sux form in Dutch - In Dutch, a noun can receive a diminutive suffix to indicate small size literally or metaphorically attributed to the referent of the noun; e.g. mannetje means little man. Diminutives are formed by a productive morphological rule which

 $t$  to the Germanic surface form of a non-nounced form of a non-nounced surface form of a nounced surface form of a non-nounced surface  $t$ The surface  $\mathbf{I}$  is form Table A-maximum in its form Table A-maximum in its form Table A-maximum in its form Table A-maximum in its form Table A-maximum in its form Table A-maximum in its form Table A-maximum in its f to predict which suffix form is chosen for previously unseen nouns on the basis of their form.

| Noun           | Form     | S <sub>u</sub> ffix |
|----------------|----------|---------------------|
| huis (house)   | huisje   | $-1e$               |
| man (man)      | mannetje | etie                |
| raam (window)  | raampje  | $-pje$              |
| woning (house) | woninkje | $- k i e$           |
| baan (job)     | baantje  | $-tie$              |

Table A- Allomorphic variation in Dutch diminutives

For these experiments we collect a representation of nouns in terms of their syllable structure as training material For each of the last three syllables of the noun, four different features are collected: whether the syllable is stressed or not values or the string of consonants before the vocalic part of the syllable ie its onset its vocalic part nucleus and its post vocalic part  $(coda)$ . Whenever a feature value is not present  $(e.g., a syllable does not have$ an onset, or the noun has less than three syllables), the value  $\equiv$  is used. The class to be predicted in the predicted in the predicted in the predicted in the predicted in the predicted in the predicted in the predicted in the predicted in the predicted in the predicted in the predicted in the predic

Some examples are given below the word itself is only provided for conve nience and is not used). The values of the syllabic content features are given in phonetic notation

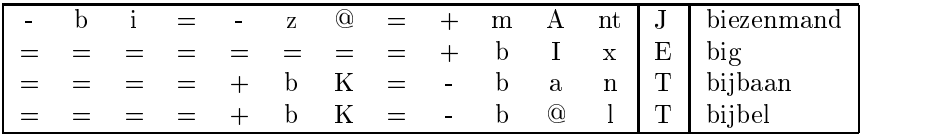

Our goal is to use TiMBL in order to train a classifier that can predict the class of new, previously unseen words as correctly as possible, given a set of training examples that are described by the features given above Because the basis of classification in TiMBL is the storage of all training examples in memory, a test of the classifier's accuracy must be done on a separate test set. We will call these datasets dimintrain and dimintest, respectively. The training set dimin.  $train$  contains 2999 words and the test set contains  $950$ words, none of which are present in the training set. Although a single train/test partition suffices here for the purposes of explanation, it does not factor out the bias of choosing this particular split. Unless the test set is sufficiently large, a more reliable generalization accuracy measurement is used in real experiments eg - fold cross validation  This means that - separate experiments are

<sup>&</sup>lt;sup>1</sup>These words were collected form the CELEX lexical database [3]

 $\mathbf r$  is used for the data is used for the data is used for the data is used for the data is used for the data is used for the data is used for the data is used for the data is used for the data is used for the data is u testing, in such a way that each instance is used as a test item exactly once.

### Using TiMBL  $\rm A.2$

Different formats are allowed for training and test data files. TiMBL is able to guess the type of format in most cases We will use comma separated values here, with the class as the last value. This format is called C4.5 format in TiMBL because it is the same as that used in Quinlans well known C program for induction of decision trees  $[22]$ . See Section 5 for more information about this and other file formats.

An experiment is started by executing TiMBL with the two files (dimin. train and dimin.test) as arguments:

```
Timbl -f dimin.train -t dimin.test
```
Upon completion, a new file has been created with name

 $dimin.test.mbl.wo.gr.k1.out, which is in essence identical to the input test$ le except that an extra comma separated column is added with the class pre dicted by TIMBL. The name of the file provides information about the MBL algorithms and metrics used in the experiment (the default values in this case). We will describe these shortly

Apart from the result file, information about the operation of the algorithm is also sent to the standard output. It is therefore advisable to redirect the output to a file in order to make a log of the results.

```
Timbl f dimintrain t dimintest -
 diminexp
```
The defaults used in this case work reasonably well for most problems. We will now provide a point by point explanation of what goes on in the output.

```
time the state of the International Communication of the U.S. of the U.S. of the U.S. of the U.S. of the U.S.
Tilburg Memory Based Learner
Induction of Linguistic Knowledge Research Group
 Tilburg University
Tue Dec 15 14:36:02 1998
Examine datafile gave the following results

Number of Features: 12
InputFormat 
 C
```
TiMBL has detected - features and the C input format comma separated features, class at the end).

```
Phase 1: Reading Datafile: dimin.train
Start: 0 @ Tue Dec 15 14:36:02 1998
Calculating Entropy Tue Dec 15 14:36:02 1998
Lines of data : 2999
DB Entropy : 1.6177063
Number of Classes 

Feature Values
                      SplitInfo
                                     Inf<sub>0</sub>G<sub>a</sub>inGainRatio
                      1.2440184   0.030971070   0.024895990
   \blacksquare\mathbf{R}\mathcal{D}3
            19
   4 37 0.99822179 0.052525782 0.052619350
   5
            \overline{3}6
            61
                      4.3324680
                                     0.10583338
                                                    0.024427965
   \overline{7}20 3.5323986 0.12320692 0.034879110
   8
            69
                      2.2093120   0.097205759   0.043998204
   9
            \overline{2}0.97736734   0.045678211   0.046735970
  1011 18 3.6189077 0.66964325 0.18504016
Feature Permutation based on GainRatio/Values :
. . . . . . . . . . . .
```
Phase - is the training data analysis phase Time stamps for start and end of analysis are provided. Some preliminary analysis of the training data is done: number of training items, number of classes, entropy of the training data. For each feature, the number of values, and three variants of an information theoretic measure of feature relevance are given These are used both for memory organization during training and for feature relevance weight ing during testing (see Chapter 4). Finally, an ordering (permutation) of the features is given This ordering is used for building the tree form to the tree  $\sim$ base.

Phase 2: Learning from Datafile: dimin.train Start: 0 @ Tue Dec 15 14:36:02 1998 2999 @ Tue Dec 15 14:36:03 1998 Finished: size of the Instance of Instance, the state of  $\mathcal{L}_{\mathcal{D}}$ 

Phase 2 is the learning phase; all training items are stored in an efficient way in memory for use during testing. Again timing information (real time) is provided as well as information about the size of the data structure representing the stored examples

```
starting to the type contracts to the contracts of the contracts of the contracts of the contracts of the contr
Writing output in: dimin.test.mbl.wo.gr.k1.out
Algorithm : IB1
Test metric 
 Overlap Using Inverted files
 prefering exact matches
Weighting 
 GainRatio
Tested: 1 @ Tue Dec 15 14:36:03 1998
Tested:
                3 @ Tue Dec 15 14:36:03 1998
                4 @ Tue Dec 15 14:36:03 1998
Tested:
Tested: 5 @ Tue Dec 15 14:36:03 1998
Tested:
                6 @ Tue Dec 15 14:36:03 1998
Tested: 7 @ Tue Dec 15 14:36:03 1998
                8 @ Tue Dec 15 14:36:03 1998
Tested:
Tested:
                9 @ Tue Dec 15 14:36:04 1998
Tested:
               10 @ Tue Dec 15 14:36:04 1998
              950 @ Tue Dec 15 14:36:25 1998
Ready:
Seconds taken: 22 (43.18 p/s)
of which is a set of \mathcal{A} which is a set of which is a set of which is a set of which is a set of which is a set of which is a set of which is a set of which is a set of which is a set of which is a set of which is a
```
In Phase 3, the trained classifier is applied to the test set. Because we have not specified which algorithm to use, the default settings are used  $(IB1$  with information theoretic feature weighting). This algorithm computes the similarity between a test item and each training item in terms of weighted overlap: the total difference between two patterns is the sum of the relevance weights of those features which are not equal. The class for the test item is decided on the basis of the least distant item(s) in memory. To compute relevance, Gain Ratio is used an information theoretic measure see Section - Time stamps indicate the progress of the testing phase Finally accuracy on the test set is logged and the number of exact matches- In this experiment the diminutive suffix form of  $96.6\%$  of the new words was correctly predicted.

The meaning of the output file names can be explained now:

dimin.test.mbl.wo.gr.k1.out means output file  $( . \text{out } )$  for dimin.test with algorithm MBL  $(=\text{IB1})$ , similarity computed as *weighted overlap*  $($ . wo), relevance weights computed with *gain ratio*  $(gr)$ , and number of most similar memory patterns on which the output class was based equal to - k

 $2$ An exact match in this experiment can occur when two different nouns have the same feature-value representation.

### $A.3$ Algorithms and Metrics

A precise discussion of the different algorithms and metrics implemented in TiMBL is given in Chapter 4. We will discuss the effect of the most important ones on our data set

 $\mathbf{A}$  and igtree in algorithms in algorithms in the trade is between using in the trade in the trade is  $\mathbf{A}$ between generalization accuracy and efficiency, IB1 usually, but not always, leads to more accuracy at the cost of more memory and slower computation, whereas IGTREE is a fast heuristic approximation of IB1, but sometimes less accurate.  $\sim$  is commanded when  $\sim$  is the community of the community when  $\sim$   $\sim$ the IB1 algorithm used above (the default) would have been specified explicitly  $\alpha$  and  $\alpha$  and  $\alpha$ 

```
Timbl -a 1 -f dimin.train -t dimin.test
```
When using the  $IB1$  algorithm, there is a choice of metrics for influencing the definition of similarity. With *weighted overlap*, each feature is assigned a weight, determining its relevance in solving the task. With the modified value  $difference$  metric (MVDM), each pair of values of a particular feature is assigned a value difference. The intuition here is that in our diminutive problem, for example, the codas n and m should be regarded as being more similar than  $n$ wise produces pair wise are computed for each pair of value in each pair of values in each pair of values in feature see Section - Selection between weighted overlap and mvdm is done by means of the m parameters. The following selects may be followed where m  $\Omega$  (*weighted overlap*) is the default.

### Timbl -m 1 -f dimin.train -t dimin.test

Especially when using MVDM, but also in other cases, it may be useful to extrapolate not just from the most similar example in memory which is the  $\alpha$  default, but from several This can be achieved by using the  $-n$  parameter  $\alpha$ followed by the wanted number of nearest neighbors. E.g., the following applies  $IB1$  with the MVDM metric, with extrapolation from the 5 nearest neighbors.

### Timbl  $-m 1 - k 5 - f$  dimin.train  $-t$  dimin.test

Within the  $IB1$  weighted overlap option, the default feature weighting method is Gain Ratio By setting the parameter w to an overlap denition of sim ilarity is created where each feature is considered equally relevant. Similarity reduces in that case to the number of equal values in the same position in the two patterns being compared. As an alternative weighting, users can provide their own weights by using the w parameter with a lename in which the fea ture weights are stored (see Section 5.2 for a description of the format of the weights file).

Table A.2 shows the effect of algorithm, metric, and weighting method choice on generalization accuracy for our training that set partition with the contract IGTREE performs slightly worse than IB1 for this task (it uses less memory and

|             | gain ratio | inform gain | overlap | MVDM |
|-------------|------------|-------------|---------|------|
| IGTREE      | 96.4       | 96.4        |         |      |
| $IB1, -k1$  | 96.6       | 96.5        | 84.9    | 96.2 |
| $IB1. -k10$ |            |             |         | 97.8 |

Table A.2: Some results for diminutive prediction.

is faster, however). When comparing MVDM and *feature weighting*, we see that the overall best results are achieved with MVDM, but only with a relatively high value for  $k$ , the number of memory items on which the extrapolation is based. Increasing the value of  $k$  for (weighted) Overlap metrics decreased performance. Within the feature weighting approaches, overlap (i.e. no weighting) performs markedly worse than the default *information gain* or *gain ratio* weighting methods

### $A.4$ More Options

Several input and output options exist to make life easier while experimenting See Chapter 6 for a detailed description of these options. One especially useful option for testing linguistic hypotheses is the s command line option which allows you to skip certain features when computing similarity. E.g. if we want to test the hypothesis that only the rime (nucleus and coda) and the stress of the last syllable are actually relevant in determining the form of the diminutive sux we can execute the following to disregard all but the fourth last and the last two features. As a result we get an accuracy of  $97.8\%$ <sup>3</sup>.

```
timble s diminuities and diminuities and and the second state of the second state of the second state of the s
```
Another useful parameter we discuss here is the D command line option which has as effect that in the output file not only the extrapolated class is appended to the input pattern, but also the distance to the nearest neighbor.

```
Timbl -D -f dimin.train -t dimin.test
```
The resulting output file contains lines like the following.

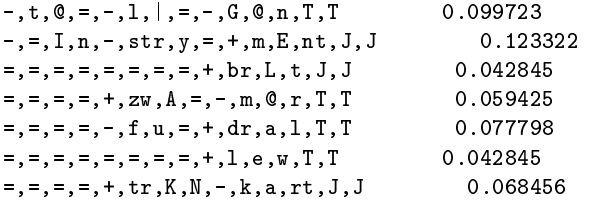

- It should be kept in mind that the amount of overlap in training and test set has signi cantly increased, so that generalization is based on retrieval more than on similarity computation.

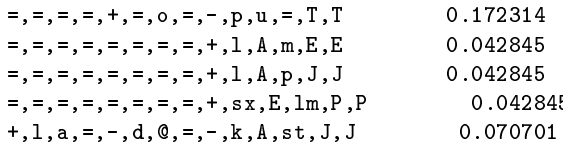

This can be used to study how specific instances (low distance) and more general patterns (higher distance) are used in the process of generalization.

The -V (verbosity) option allows you to control the amount of information that is generated in the output, ranging from nothing much  $(-v\ 0)$  to a lot  $(v 63)$ . Specific (combinable) verbosity levels exist for dumping parameter settings, feature relevance weights, value difference matrices, exact matches, distributions instead of discrete classes, and the nearest neighbors on which decision are based. E.g. the following command results in an output file with distributions.

```
\mathbf{f} diminister \mathbf{f}
```

```

p
e

T
T  T  

k
u

bl
u
m
E
E  E  P  

m
I

d
A
G

d

t
J
J  J  

l
A
m
E
E  E  

l
A
p
J
J  E  J  

sx
E
lm
P
P  P  

sp
A
N
E
E  E 	 

k
a

k

n
E
st
J
J  J  
randa massachi ann an chomh ann an 1970. I chomh an 1970 an 1971 an 1972 an 1972 an 1972 an 1972. I chomh an 1

v
A
t
J
J  T  J  

r

G
I
s

t

r
T
T  T
```
This information can e.g. be used to assign a certainty to a decision of the classier or to make available a second best back o option

The listing of nearest neighbors is useful for the analysis of the behavior of a classifier.

Timble v s  $\mathcal{L}$  diministration to diministration that diministration the diministration of  $\mathcal{L}$ 

```

m
I

d
A
G

d

t
J
J
k distance and the distance of the state of the state of the state of the state of the state of the state of t
range the contract of the contract of the contract of the contract of the contract of the contract of the contract of the contract of the contract of the contract of the contract of the contract of the contract of the cont

t

l

G

n
T
T
k kan and distance at distance at distance and distance at distance and distance at a structure of the structure

x

h

G

n

I
n

str
y

m
E
nt
J
J
 k
  Neighbors at distance

man yanyi yanyi yanyi yanyi yanyi yanyi yanyi yanyi yanyi yanyi yanyi yanyi yanyi yanyi yanyi yanyi yanyi yany

br
L
t
J
J
ka kalendari kalendari kalendari kalendari kalendari kalendari kalendari kalendari kalendari ka kalendari ka k
```
 r L t kr L t  $\sharp$  sx L t fl L t zw A m r T T k Neighbors at distance fl e m r E m r  $#$ ra e a característica e a característica e a característica e a característica e a característica e a característica e a característica e a característica e a característica e a característica e a característica e a caract k a m r  $\sharp$ h O m r

We hope that this tutorial has made it clear that, once you have coded your data in xed length feature value patterns it should be relatively straight forward to get the first results using TiMBL. You can then experiment with different metrics and algorithms to try and further improve your results.